# Package 'kindisperse'

July 28, 2021

Title Simulate and Estimate Close-Kin Dispersal Kernels

Version 0.10.2

Description Functions for simulating and estimating kinship-related dispersal. Based on the methods described in M. Jasper, T.L. Schmidt., N.W. Ahmad, S.P. Sinkins & A.A. Hoffmann (2019) [<doi:10.1111/1755-0998.13043>](https://doi.org/10.1111/1755-0998.13043) ``A genomic approach to inferring kinship reveals limited intergenerational dispersal in the yellow fever mosquito''. Assumes an additive variance model of dispersal in two dimensions, compatible with Wright's neighbourhood area. Simple and composite dispersal simulations are supplied, as well as the functions needed to estimate parent-offspring dispersal for simulated or empirical data, and to undertake sampling design for future field studies of dispersal. For ease of use an integrated Shiny app is also included.

License MIT + file LICENSE

Encoding UTF-8

LazyData true

URL <https://github.com/moshejasper/kindisperse>

RoxygenNote 7.1.1

Suggests testthat, knitr, rmarkdown

Imports ggplot2, readr, shiny, shinythemes, ggrepel, fitdistrplus, LaplacesDemon, here, stats, methods, tibble, grid, magrittr, plotly, dplyr, rlang, tidyselect, stringr

### VignetteBuilder knitr

**Depends**  $R$  ( $>= 2.10$ )

Collate 'DispersalModel.R' 'KinPairData.R' 'dispersal\_model.R' 'KinPairSimulation.R' 'app.R' 'app\_ports.R' 'axial\_helper\_functions.R' 'axials\_standard.R' 'data.R' 'export\_functions.R' 'import\_kinpairs.R' 'kindisperse-package.R' 'sample\_kindist.R' 'simgraph\_data.R' 'simgraph\_graph.R' 'simulate\_kindist\_composite.R' 'simulate\_kindist\_custom.R' 'simulate\_kindist\_simple.R'

# NeedsCompilation no

Author Moshe-Elijah Jasper [aut, cre] (<<https://orcid.org/0000-0003-4541-3223>>) Maintainer Moshe-Elijah Jasper <moshe.jasper@unimelb.edu.au>

Repository CRAN

Date/Publication 2021-07-28 09:10:02 UTC

# R topics documented:

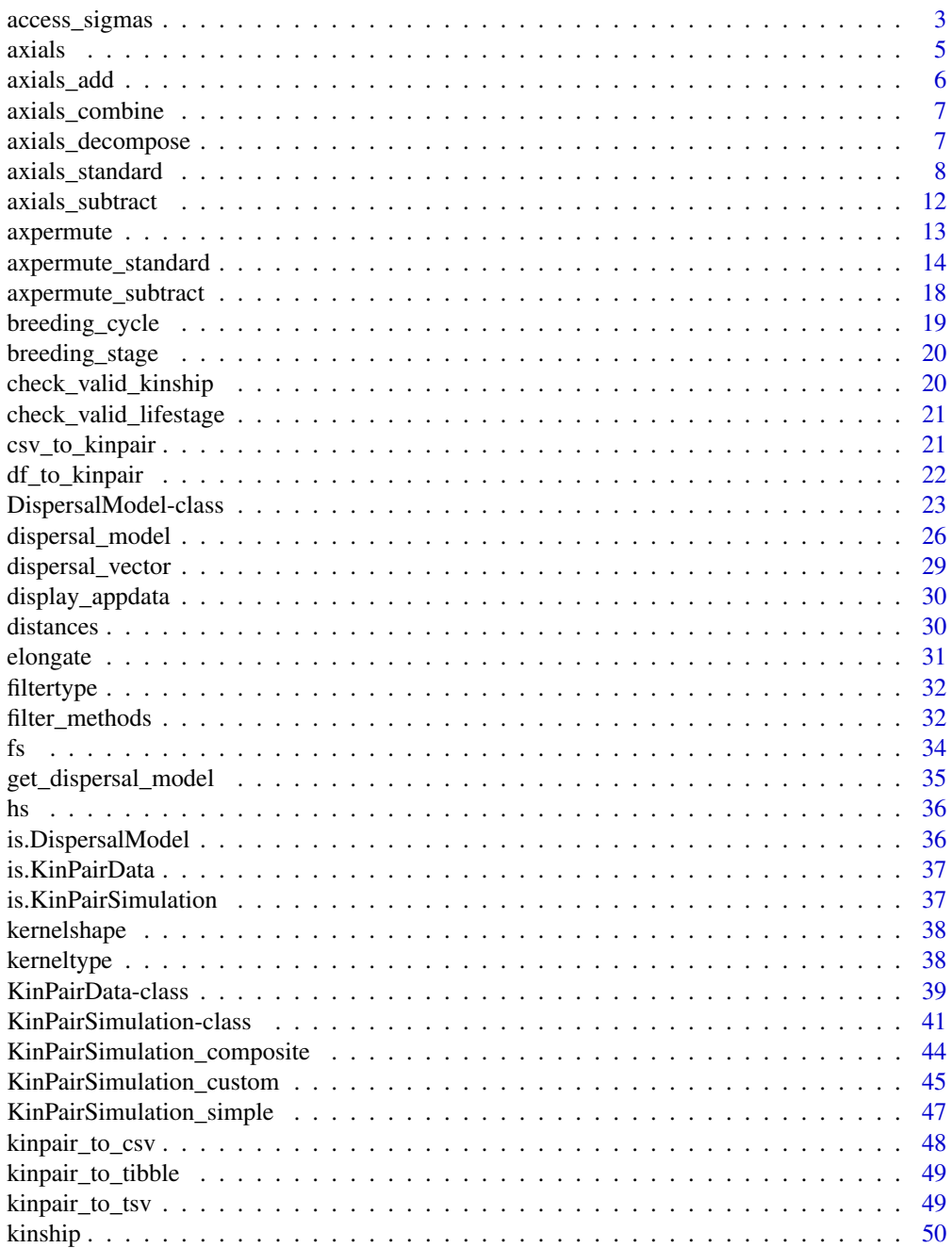

<span id="page-2-0"></span>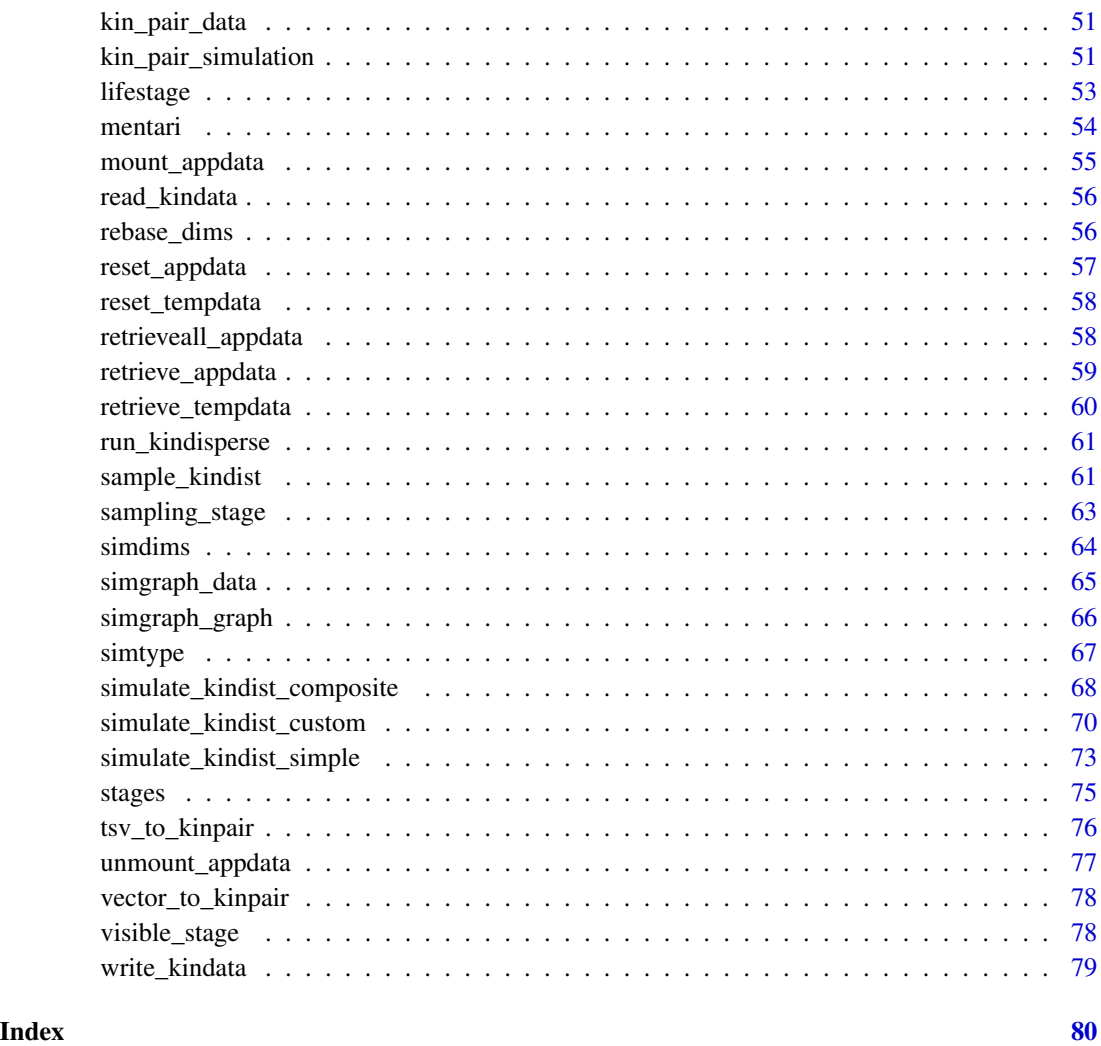

<span id="page-2-1"></span>access\_sigmas *Access or assign dispersal sigmas of* [KinPairSimulation](#page-40-1) *objects*

# Description

These generics & methods work with KinPairSimulation objects to access & modify information about the dispersal sigma parameters that define the stored simulation. The posigma() method accesses the single dispersal parameter stored in a simulation with simtype == "simple". The remaining parameters access the dispersal parameters stored in a simulation with simtype == "composite". The dispersal kernel sigma parameters of simtype == "custom" simulations are not yet implemented here. Assignment operations currently only exist as generics (they are not yet applied to the KinPairSimulation class).

#### Usage

```
posigma(x)
posigma(x) <- value
initsigma(x)
initsigma(x) <- value
breedsigma(x)
breedsigma(x) <- value
gravsigma(x)
gravsigma(x) <- value
ovisigma(x)
ovisigma(x) <- value
## S4 method for signature 'KinPairSimulation'
posigma(x)
## S4 method for signature 'KinPairSimulation'
initsigma(x)
## S4 method for signature 'KinPairSimulation'
breedsigma(x)
## S4 method for signature 'KinPairSimulation'
gravsigma(x)
## S4 method for signature 'KinPairSimulation'
```
#### Arguments

ovisigma(x)

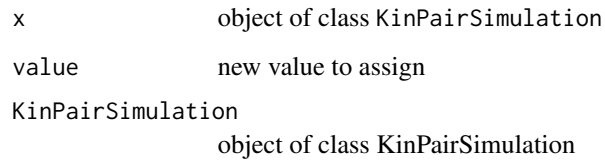

# Value

numeric value of specified sigma parameter or modified KinPairSimulation object

#### <span id="page-4-0"></span>axials 5

# Functions

- posigma,KinPairSimulation-method:
- initsigma,KinPairSimulation-method:
- breedsigma,KinPairSimulation-method:
- gravsigma,KinPairSimulation-method:
- ovisigma,KinPairSimulation-method:

### See Also

Other kpsmethods: [filter\\_methods](#page-31-1), [kernelshape\(](#page-37-1)), [kerneltype\(](#page-37-2)), [simtype\(](#page-66-1))

#### <span id="page-4-1"></span>axials *Estimate the axial dispersal distance of a kernel*

# Description

This function performs a basic estimation of axial dispersal for a numeric vector of distances between close kin dyads. The axial dispersal distance returned is interpretable as the standard deviation of one dimension of a symmetric bivariate random distribution centred on zero.

#### Usage

axials(valvect, composite = 1)

#### Arguments

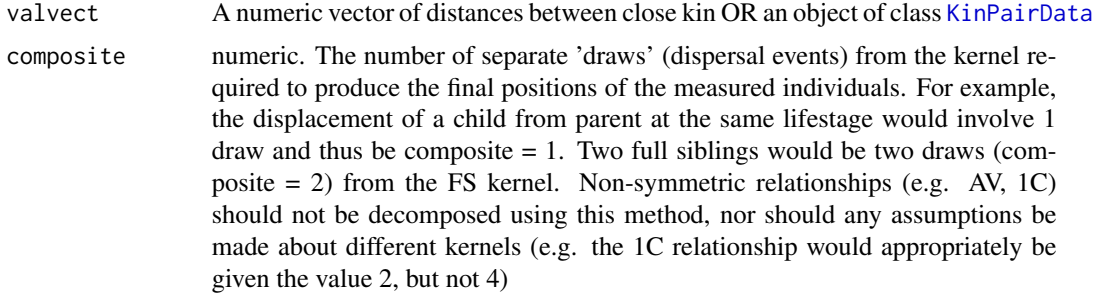

# Value

Returns the value of the estimated axial dispersal distance of the kernel producing the dispersal distances measured. (numeric)

#### See Also

Other axial\_helpers: [axials\\_add\(](#page-5-1)), [axials\\_decompose\(](#page-6-1)), [axials\\_subtract\(](#page-11-1)), [axpermute\\_subtract\(](#page-17-1)), [axpermute\(](#page-12-1))

#### Examples

```
po_dists <- c(5, 6, 7.5)
axials(po_dists) # one 'draw' (dispersal event) goes into the parent offspring category
# so composite is left to its default of 1
fs_dists <- c(2, 3, 3)
axials(fs_dists, composite = 2) # two 'draws' (symmetric dispersal events)
# go into the full sibling category so composite is set to 2
```
<span id="page-5-1"></span>

axials\_add *Add axial distributions*

# **Description**

Add axial distributions. Useful to construct an overall distribution that results from multiple 'draws' from smaller distributions. E.g. The pathway between first cousins which can be found by adding each of the component distributions of their respective lifespans along with the relevant offspring producing (e.g. oviposition) of the parent.

#### Usage

```
axials_add(axvals)
```
#### Arguments

axvals numeric. vector of axial distribution values from different kernels that are to be added.

# Value

numeric Returns the axial value that results from adding the input axial values under an additive variance framework.

# See Also

Other axial\_helpers: [axials\\_decompose\(](#page-6-1)), [axials\\_subtract\(](#page-11-1)), [axials\(](#page-4-1)), [axpermute\\_subtract\(](#page-17-1)), [axpermute\(](#page-12-1))

#### Examples

```
fullsibs_ax <- 5
parent_offspring_ax <- 25
cousin_ax <- axials_add(c(fullsibs_ax, parent_offspring_ax))
```
<span id="page-5-0"></span>

<span id="page-6-0"></span>

#### Description

combines axial distributions to produce a mixed distribution. This is useful in settings where you have two separate distributions (e.g. FS  $\&$  HS) with their own axial values, but you want to average them appropriately so that they can be compared to e.g. a mixed distribution of full  $\&$  half cousins which cannot be distinguished via kinship determination methods and thus are best treated as an even mixture of the two categories. Different to adding dispersal events.

#### Usage

```
axials_combine(axvals)
```
#### Arguments

axvals numeric. vector of axial distribution values from different kernels that are to be combined

#### Value

numeric Returns the axial value that results from combining the input axial values under an additive variance framework.

#### Examples

```
fullax \leq axials(c(2, 4, 5), composite = 2)
halfax \leq axials(c(6, 5, 7), composite = 2)
sibax <- axials_combine(c(fullax, halfax))
```
<span id="page-6-1"></span>axials\_decompose *Decompose an axial distribution into simple components*

#### Description

Decomposes an axial distribution into simple components. Note that this should only be used in the simplest situations. It assumes all composite dispersal events are of identical magnitude and have happened equivalently to both branches of a 'symmetric' pedigree leading to the final kin dyad. (it can be used to derive e.g.full-sibling dispersal parameters from the distribution of full-siblings, or equivalent for first cousins, but not to divide the 'avuncular' kernel into its component parts (uncle/aunt & niece/nephew have different dispersal paths from their common ancestor)).

#### Usage

```
axials_decompose(ax, n_composites = 2)
```
#### <span id="page-7-0"></span>**Arguments**

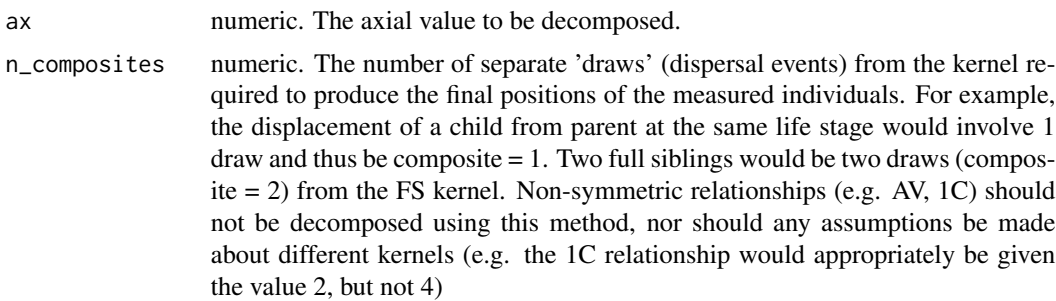

#### Value

Returns the (numeric) axial distribution value of the underlying dispersal kernel from which the composite kernel was (or could be) created.

# See Also

Other axial\_helpers: [axials\\_add\(](#page-5-1)), [axials\\_subtract\(](#page-11-1)), [axials\(](#page-4-1)), [axpermute\\_subtract\(](#page-17-1)), [axpermute\(](#page-12-1))

# Examples

```
fs_vect <- c(10, 11, 12)
fs_axial_raw <- axials(fs_vect, composite = 1) # composite hasn't corrected for two dispersal events
# inherent to this kin category!
fs_axial_final <- axials_decompose(fs_axial_raw, n_composites = 2)
```
<span id="page-7-1"></span>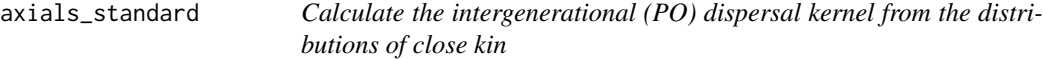

# Description

This function takes (at least) two vectors of kinship dispersal distances from defined kinship categories, and returns a resulting calculation of the parent-offspring (intergenerational) kinship dispersal kernel. Dispersal distances can be inputted as numeric vectors, or alternatively as objects of classes [KinPairData](#page-38-1) or [KinPairSimulation](#page-40-1).

#### Usage

```
axials_standard(
 avect,
 bvect,
 acat = NULL,bcat = NULL,amix = FALSE,
```
axials\_standard 9

```
bmix = FALSE,amixcat = NULL,
bmixcat = NULL,acomp = FALSE,bcomp = FALSE,
acompvect = NULL,
bcompvect = NULL,
acompcat = NULL,
bcompcat = NULL,
acycle = NULL,
bcycle = NULL,
amixcycle = NULL,
bmixcycle = NULL,
acompcycle = NULL,
bcompcycle = NULL,
override = FALSE
```
 $\mathcal{L}$ 

# Arguments

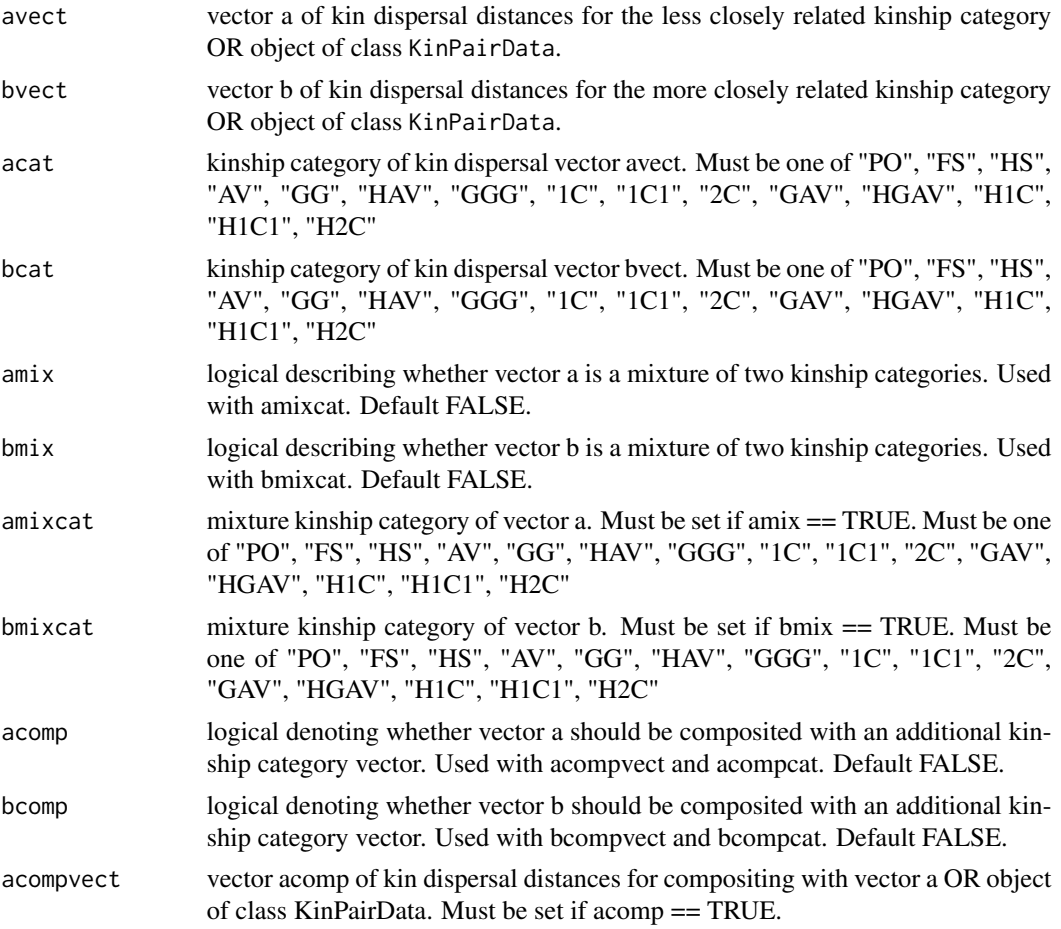

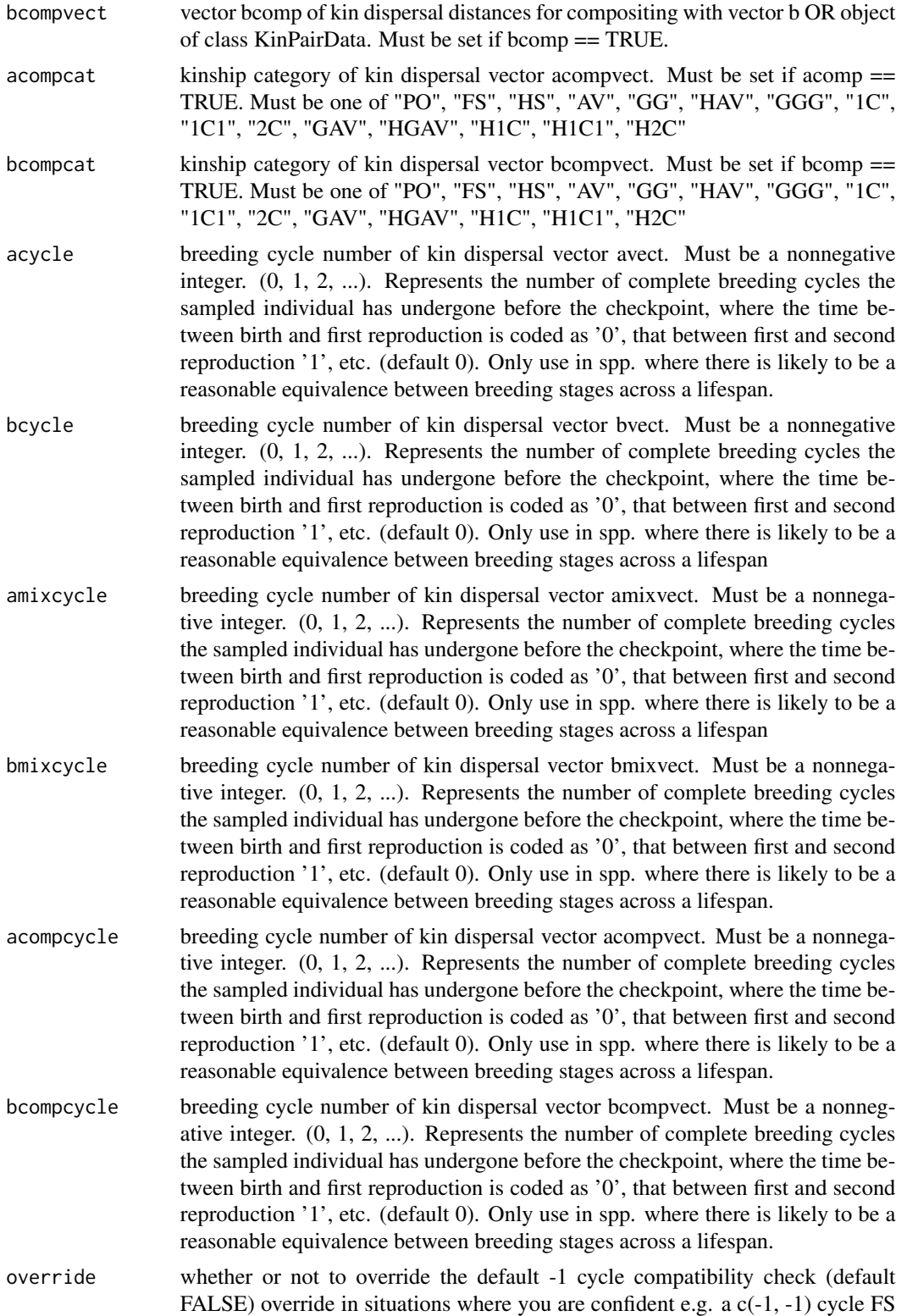

or HS category is truly zeroed (& thus separated from later stages by a complete lifespan)

# Details

This (with its paired function [axpermute\\_standard](#page-13-1)) are the core functions implemented in the kindisperse package. They enable the decomposition of the pedigree  $\&$  dispersal information contained in the sampled distributions of close kin dyads (full siblings, first cousins, etc.)  $\&$  its leveraging within an additive dispersal framework to estimate the key intergenerational (parent-offspring) dispersal parameter of a population. Four key ideas underpin the approach in this function: (a) tracing dispersal pedigrees to determine the number of complete intergenerational (breeding-cyclespanning) dispersal events separating the sampled close-kin dyads; (b) using kin categories that share the same overarching kinship 'phase' to control for residual 'phased' (non-intergenerational) disperal events that occur at the pedigree branch point (e.g. ovipositional dispersal for full sibling mosquitoes), and (c) using synced or equivalent sampling points to eliminate non-intergenerational dispersal at the branch-tips of the pedigrees, then finally (d) decomposing the 'pure' pedigreeassociated (intergenerational) dispersal into an estimae of the single-generation intergenerational dispersal parameter.

At its most basic, this function requires information about two dispersal vectors, a  $\& b$  - both of a phased kinship category, & vector a having a more dispersed pedigree than vector b. In addition to this initial pair of dispersed kin categories, either one or another matched pair of kin categories can be added:

- 1. A mixture category. This redefines the vector it is paired with (either a or b) so that rather than being considered as a 'pure' pedigree variant, it is considered as mixed with a different kin category, often of a differing pedigree phase. If used, the other initial vector must also be paired with a related mixture category or composite vector.
- 2. A composite dispersal vector. This is defined exactly as the initial dispersal vectors. After calculation, the axial value found is composited with that of the matched initial vector, and its kinship category redefined as a mixture category as above. If used, the other initial vector must also be paired with a related mixture category or composite vector. These can be paired so that a mixture category (e.g. first & half-first cousins where these could not be separated with available genetic data) can be counterbalanced with the composition of full sibling  $\&$ half-sibling dyads, which (assuming equal mixture) approximately controls for the phasing of the mixed kin categories, enabling an estimate of intergenerational dispersal without exact knowledge of the composition of the cousins distribution.

Each vector or KinPairData / KinPairSimulation object is paired with several other parameters: (1) a logical (e.g. amix delineating whether the category is being used in the calculation, (2) a category parameter (.e.g acat) defining what kin relationship is being measured, (3) an optional breeding cycle number (e.g. acycle) showing the number of breeding cycles each member of the kin pair has passed through before being sampled (the cycle vector  $c(1,0)$ ) corresponds to an adult & a juvenile being sampled at the same point in the breeding cycle;  $c(1,1)$  represents two adults (i.e. after their first breeding), etc.) . If a [KinPairData](#page-38-1) or [KinPairSimulation](#page-40-1) object is inputted, all paired parameters that are not explicitly set will default to those contained in the objects (using KinPair objects is the ideal way to deploy this function).

For further information on this function, package  $\&$  the dispersal estimation method it represents, see the paper by Jasper et al. - "A genomic approach to inferring kinship reveals limited intergenerational dispersal in the yellow fever mosquito", doi: [10.1111/17550998.13043.](https://doi.org/10.1111/1755-0998.13043)

# <span id="page-11-0"></span>Value

Returns a numeric estimate of PO (intergenerational) dispersal kernel axial distribution.

#### See Also

Other axstandard: [axpermute\\_standard\(](#page-13-1))

#### Examples

```
cous <- rexp(100, 1 / 100)
fullsibs \le rexp(50, 1 / 50)
axials_standard(cous, fullsibs, acat = "1C", bcat = "FS")
```
<span id="page-11-1"></span>axials\_subtract *Subtract axial distributions*

#### Description

Subtract axial distributions, finding the difference (under an additive variance framework). This is most useful when one distribution subsumes another and includes a unique dispersal event that needs to be extracted. For example, the FS category is subsumed by the 1C category, which can be written 'FS + PO'. In this circumstance, subtracting FS from 1C will yield an estimate of the PO kernel (the basic intergenerational dispersal kernel)

# Usage

```
axials_subtract(abig, asmall)
```
# **Arguments**

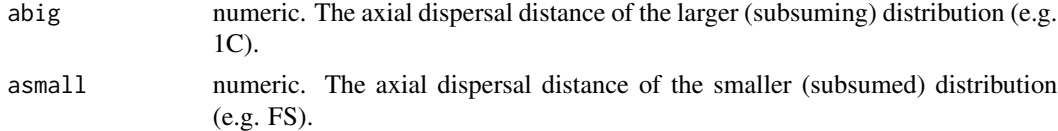

# Value

numeric Returns an estimate of the axial dispersal distance of those dispersal elements that are unique to the larger dispersal distribution (e.g. PO).

#### See Also

```
Other axial_helpers: axials_add(), axials_decompose(), axials(), axpermute_subtract(),
axpermute()
```
# **Examples**

```
axials_subtract(100, 70)
```
<span id="page-12-1"></span><span id="page-12-0"></span>axpermute *Estimate the axial dispersal distance of a kernel with confidence intervals*

#### Description

This function performs an estimation of axial dispersal for a numeric vector of distances between close kin dyads with confidence intervals. The axial dispersal distance returned is interpretable as the standard deviation of one dimension of a symmetric bivariate random distribution centred on zero. Confidence intervals are assigned via bootstrapping, or optionally the vector of all bootstrapped results can be outputted by setting output to 'vect', enabling its passing to other functions or external statistical analysis.

### Usage

```
axpermute(vals, nreps = 1000, nsamp = "std", composite = 1, output = "confs")
```
#### Arguments

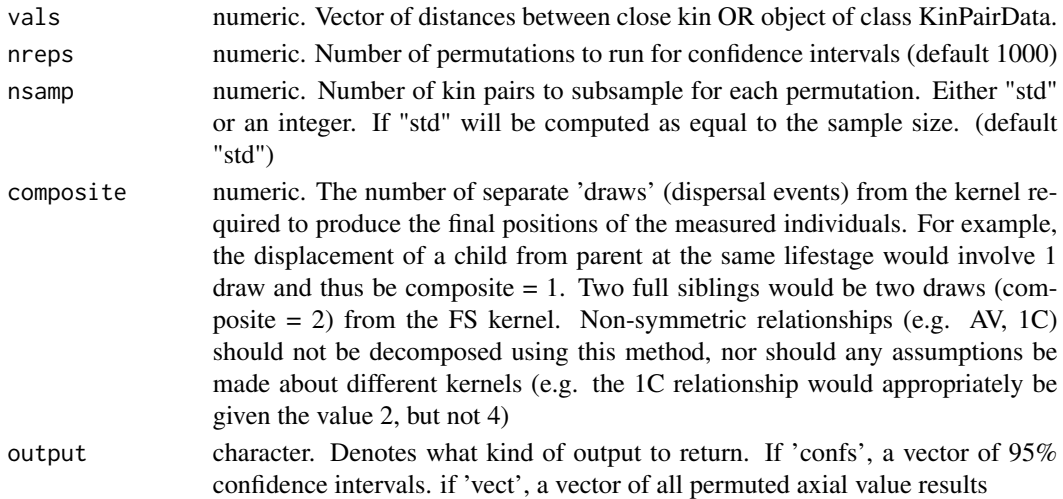

#### Value

If ouput = 'confs', returns a numeric vector of 95% confidence intervals and mean axial value. if output = 'vect', returns a numeric vector of all permuted axial value results

# See Also

Other axial\_helpers: [axials\\_add\(](#page-5-1)), [axials\\_decompose\(](#page-6-1)), [axials\\_subtract\(](#page-11-1)), [axials\(](#page-4-1)), [axpermute\\_subtract\(](#page-17-1))

### Examples

```
po_dists <- rexp(100, 1 / 50)
axpermute(po_dists, composite = 1)
```
<span id="page-13-1"></span><span id="page-13-0"></span>axpermute\_standard *Calculate the intergenerational (PO) dispersal kernel from the distributions of close kin (bootstrapped)*

# Description

This function takes (at least) two vectors of kinship dispersal distances from defined kinship categories, and returns a resulting calculation of the parent-offspring (intergenerational) kinship dispersal kernel with bootstrapped confidence intervals. Dispersal distances can be inputted as numeric vectors, or alternatively as objects of classes [KinPairData](#page-38-1) or [KinPairSimulation](#page-40-1).

#### Usage

```
axpermute_standard(
  avect = NULL,
 bvect = NULL,
 acat = NULL,bcat = NULL,
 nreps = 1000,
 nsamp = "std",
  amix = FALSE,bmix = FALSE,amixcat = NULL,bmixcat = NULL,acomp = FALSE,bcomp = FALSE,
  acompvect = NULL,
 bcompvect = NULL,
  acompcat = NULL,
  bcompcat = NULL,
  acycle = NULL,
 bcycle = NULL,
  amixcycle = NULL,
 bmixcycle = NULL,
  acompcycle = NULL,
  bcompcycle = NULL,
  output = "confs",
  override = FALSE
)
```
# **Arguments**

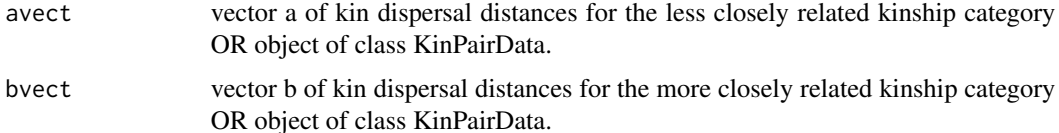

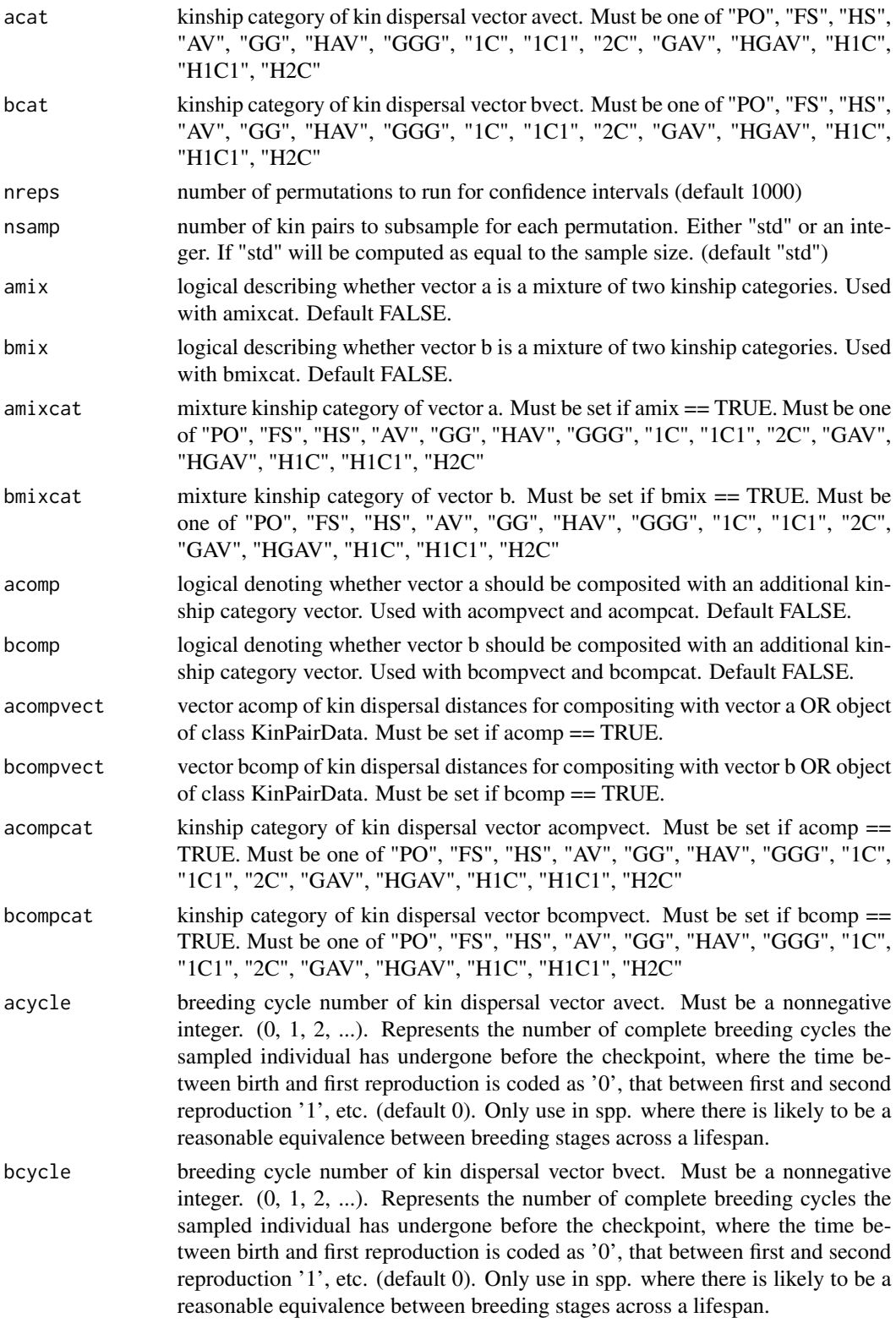

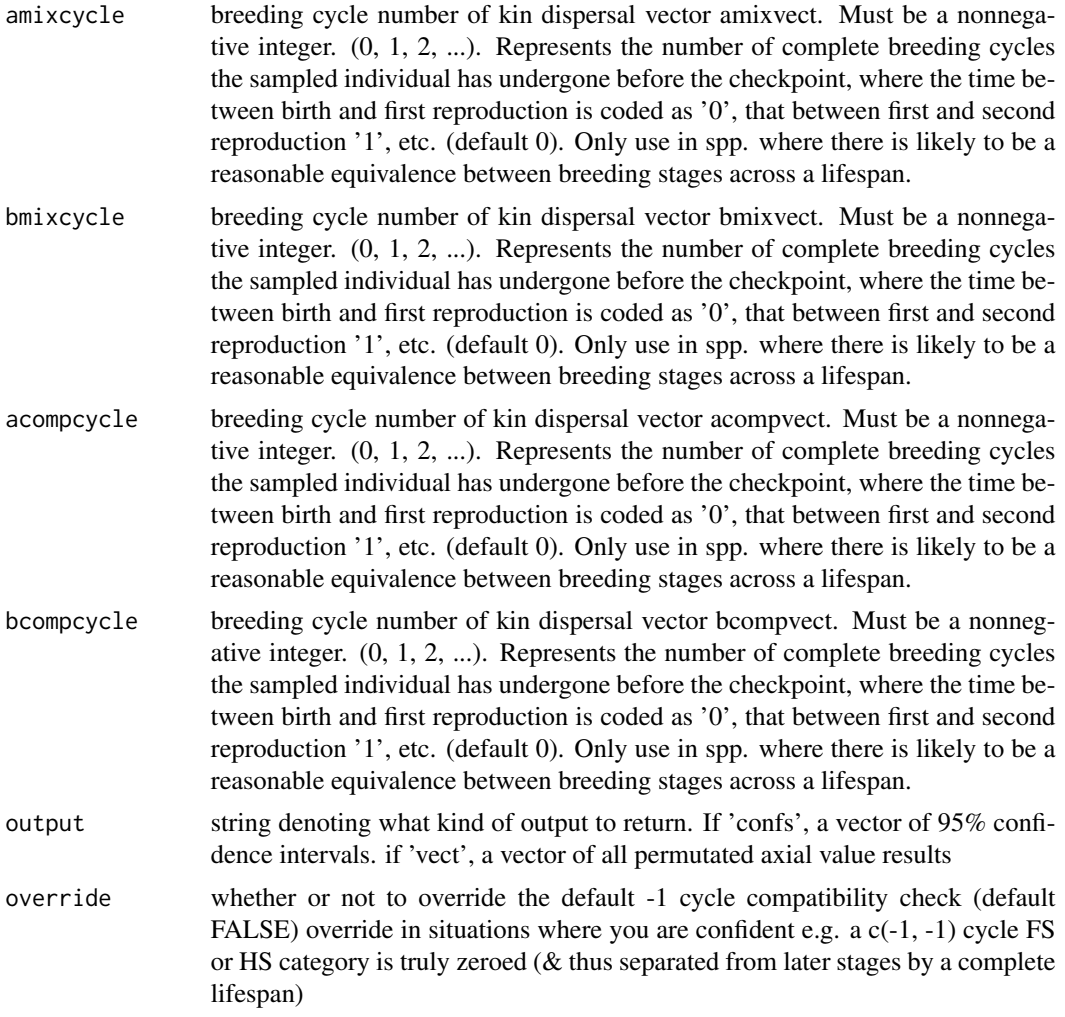

# Details

This (with its paired function [axials\\_standard](#page-7-1)) are the core functions implemented in the kindisperse package. They enable the decomposition of the pedigree & dispersal information contained in the sampled distributions of close kin dyads (full siblings, first cousins, etc.)  $\&$  its leveraging within an additive dispersal framework to estimate the key intergenerational (parent-offspring) dispersal parameter of a population. Four key ideas underpin the approach in this function: (a) tracing dispersal pedigrees to determine the number of complete intergenerational (breeding-cycle-spanning) dispersal events separating the sampled close-kin dyads; (b) using kin categories that share the same overarching kinship 'phase' to control for residual 'phased' (non-intergenerational) disperal events that occur at the pedigree branch point (e.g. ovipositional dispersal for full sibling mosquitoes), and (c) using synced or equivalent sampling points to eliminate non-intergenerational dispersal at the branch-tips of the pedigrees, then finally (d) decomposing the 'pure' pedigree-associated (intergenerational) dispersal into an estimae of the single-generation intergenerational dispersal parameter.

At its most basic, this function requires information about two dispersal vectors, a  $\&$  b - both of a phased kinship category, & vector a having a more dispersed pedigree than vector b. In addition to this initial pair of dispersed kin categories, either one or another matched pair of kin categories can be added:

- 1. A mixture category. This redefines the vector it is paired with (either a or b) so that rather than being considered as a 'pure' pedigree variant, it is considered as mixed with a different kin category, often of a differing pedigree phase. If used, the other initial vector must also be paired with a related mixture category or composite vector.
- 2. A composite dispersal vector. This is defined exactly as the initial dispersal vectors. After calculation, the axial value found is composited with that of the matched initial vector, and its kinship category redefined as a mixture category as above. If used, the other initial vector must also be paired with a related mixture category or composite vector. These can be paired so that a mixture category (e.g. first & half-first cousins where these could not be separated with available genetic data) can be counterbalanced with the composition of full sibling  $\&$ half-sibling dyads, which (assuming equal mixture) approximately controls for the phasing of the mixed kin categories, enabling an estimate of intergenerational dispersal without exact knowledge of the composition of the cousins distribution.

Each vector or KinPairData / KinPairSimulation object is paired with several other parameters: (1) a logical (e.g. amix delineating whether the category is being used in the calculation, (2) a category parameter (.e.g acat) defining what kin relationship is being measured, (3) an optional breeding cycle number (e.g. acycle) showing the number of breeding cycles each member of the kin pair has passed through before being sampled (the cycle vector  $c(1,0)$  corresponds to an adult & a juvenile being sampled at the same point in the breeding cycle;  $c(1,1)$  represents two adults (i.e. after their first breeding), etc.) . If a [KinPairData](#page-38-1) or [KinPairSimulation](#page-40-1) object is inputted, all paired parameters that are not explicitly set will default to those contained in the objects (using KinPair objects is the ideal way to deploy this function).

Confidence intervals are assigned via bootstrapping, or optionally the vector of all bootstrapped results can be outputted by setting output to 'vect', enabling its passing to other functions or external statistical analysis.

For further information on this function, package  $\&$  the dispersal estimation method it represents, see the paper by Jasper et al. - "A genomic approach to inferring kinship reveals limited intergenerational dispersal in the yellow fever mosquito", doi: [10.1111/17550998.13043.](https://doi.org/10.1111/1755-0998.13043)

#### Value

If output = 'confs' returns vector of 95% confidence intervals (with mean). If output = 'vect' returns vector of individual axial estimates from each permutation

#### See Also

Other axstandard: [axials\\_standard\(](#page-7-1))

#### Examples

```
cous <- rexp(100, 1 / 100)
fullsibs \le rexp(50, 1 / 50)
axpermute_standard(cous, fullsibs, acat = "1C", bcat = "FS")
```
<span id="page-17-1"></span><span id="page-17-0"></span>

#### Description

Finds the difference between two different empirical axial distributions with confidence intervals. This is most useful when one distribution subsumes another and includes a unique dispersal event that needs to be extracted. For example, the FS category is subsumed by the 1C category, which can be written 'FS + PO'. In this circumstance, subtracting FS from 1C will yield an estimate of the PO kernel (the basic intergenerational dispersal kernel). Confidence intervals are assigned via bootstrapping, or optionally the vector of all bootstrapped results can be outputted by setting output to 'vect', enabling its passing to other functions or external statistical analysis.

# Usage

```
axpermute_subtract(
 bigvals,
  smallvals,
 nreps = 1000,
 nsamp = "std",
  composite = 2,
  output = "confs"
)
```
# Arguments

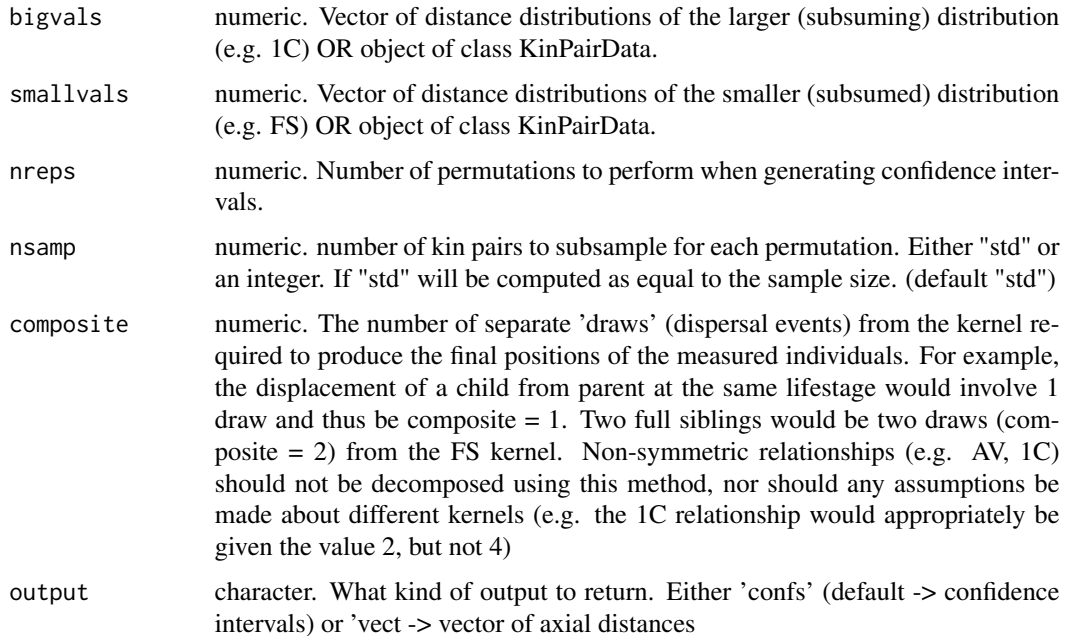

# <span id="page-18-0"></span>breeding\_cycle 19

# Value

If output = 'confs' returns numeric vector of 95% confidence intervals and mean axial value. If output = 'vect' returns numeric vector of individual axial estimates from each permutation

# See Also

Other axial\_helpers: [axials\\_add\(](#page-5-1)), [axials\\_decompose\(](#page-6-1)), [axials\\_subtract\(](#page-11-1)), [axials\(](#page-4-1)), [axpermute\(](#page-12-1))

#### Examples

```
firstcous <- rexp(100, 1 / 80)
fullsibs <- rexp(100, 1 / 50)
axpermute_subtract(firstcous, fullsibs)
```
<span id="page-18-1"></span>breeding\_cycle *Access breeding cycle at sampling of* [DispersalModel](#page-22-1) *object.*

# Description

Access breeding cycle at sampling of [DispersalModel](#page-22-1) object.

#### Usage

```
breeding_cycle(x)
```
## S4 method for signature 'DispersalModel' breeding\_cycle(x)

```
## S4 method for signature 'KinPairData'
breeding_cycle(x)
```
#### **Arguments**

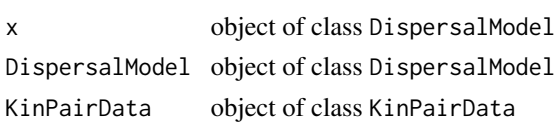

# Value

integer(s)  $>= -1$  Breeding cycle numbers of modeled dispersed kin. Represents the number of complete breeding cycles each indivdiual has undergone before the sampling point, where the time between birth and first reproduction is coded as 0, that between first and second reproduction 1, etc.

#### Methods (by class)

- DispersalModel:
- KinPairData:

<span id="page-19-0"></span>

# Description

Access life stage at which breeding occurs of [DispersalModel](#page-22-1) object

#### Usage

```
breeding_stage(x)
```
## S4 method for signature 'DispersalModel' breeding\_stage(x)

# Arguments

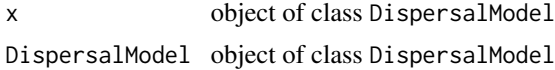

### Value

character life stage at which breeding occurs for modeled dispersed kin.

# Methods (by class)

• DispersalModel:

check\_valid\_kinship *Check valid kinship*

# Description

Checks if vector of kinship categories contains all valid entries

# Usage

```
check_valid_kinship(vect)
```
# Arguments

vect vector of kinship categories

# Value

TRUE if valid. Error otherwise.

<span id="page-20-0"></span>check\_valid\_lifestage *Check valid lifestage*

#### Description

Checks if vector of lifestages contains all valid entries

#### Usage

```
check_valid_lifestage(vect)
```
#### **Arguments**

vect vector of lifestages

# Value

TRUE if valid. Error otherwise

<span id="page-20-1"></span>csv\_to\_kinpair *Reads* .csv *and converts to* KinPairData *object*

### **Description**

This function is part of suite of functions handling file import/export for kinship dispersal objects.

.csv & .tsv reading functions at minimum require the .delim file to contain a column titled 'distance' containing distances between kin pairs. It can optionally contain a column of kinship values 'kinship' as well as a column of lifestage values 'lifestage'. If the file contains more than one value in the kinship or lifestage columns (e.g. bot 'FS' and 'HS') - the corresponding function parameter must be set to pick a corresponding subset of dispersed pairs. where parameters are set in the absence of file columns, these values are assigned to the returned KinPairData object.

#### Usage

```
csv_to_kinpair(file, kinship = NULL, lifestage = NULL, ...)
```
#### Arguments

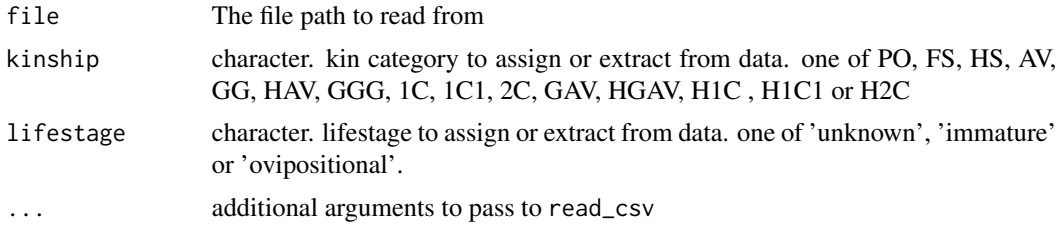

### <span id="page-21-0"></span>Value

returns an object of class KinPairData

# See Also

Other import\_functions: [df\\_to\\_kinpair\(](#page-21-1)), [read\\_kindata\(](#page-55-1)), [tsv\\_to\\_kinpair\(](#page-75-1)), [vector\\_to\\_kinpair\(](#page-77-1))

<span id="page-21-1"></span>df\_to\_kinpair *Convert dataframe or tibble to* [KinPairData](#page-38-1) *class*

# Description

This function at minimum requires the dataframe to contain a column titled 'distance' containing distances between kin pairs. It can optionally contain a column of kinship values 'kinship' as well as a column of lifestage values 'lifestage'. If the file contains more than one value in the kinship or lifestage columns (e.g. bot 'FS' and 'HS') - the corresponding function parameter must be set to pick a corresponding subset of dispersed pairs. where parameters are set in the absence of file columns, these values are assigned to the returned KinPairData object.

#### Usage

```
df_to_kinpair(data, kinship = NULL, lifestage = NULL, lifecheck = TRUE)
```
# **Arguments**

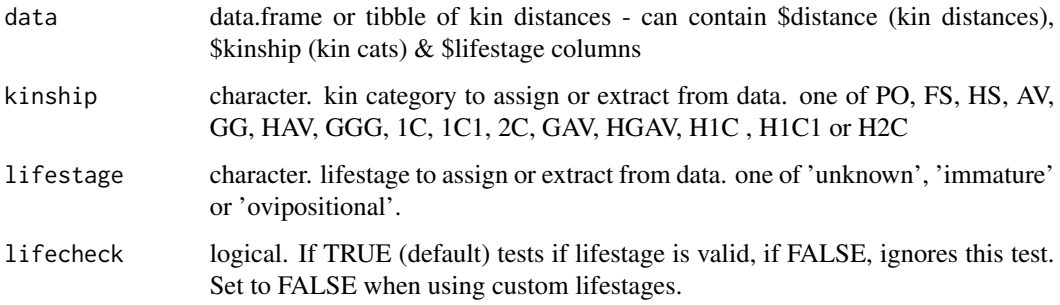

# Value

returns valid KinPairData object

#### See Also

Other import\_functions: [csv\\_to\\_kinpair\(](#page-20-1)), [read\\_kindata\(](#page-55-1)), [tsv\\_to\\_kinpair\(](#page-75-1)), [vector\\_to\\_kinpair\(](#page-77-1))

# <span id="page-22-0"></span>DispersalModel-class 23

# Examples

```
mydata <- tibble::tibble(
  distance = 1:10, lifestage = "immature",
  kinship = c("FS", "FS", "FS", "FS", "FS", "FS", "HS", "HS", "HS", "HS")
\lambdadf_to_kinpair(mydata, kinship = "FS")
```
DispersalModel-class *DispersalModel Class*

# <span id="page-22-1"></span>Description

The class DispersalModel is an S4 Class supplying organism-specific information about dispersal stages (with axial sigmas), FS & HS branch points, and the dispersal stage at which sampling occurs.It is used with the [simulate\\_kindist\\_custom](#page-69-1) function to enable the simulation of uniquely defined breeding & dispersal cycles.

# Usage

```
## S4 method for signature 'DispersalModel'
show(object)
## S4 method for signature 'DispersalModel'
initialize(
  .Object,
  stages = NULL,
  dispersal_vector = NULL,
  fs = NULL,hs = NULL,sampling_stage = NULL,
  cycle = NULL,
 breeding_stage = NULL,
  visible_stage = NULL
\mathcal{L}
```
#### **Arguments**

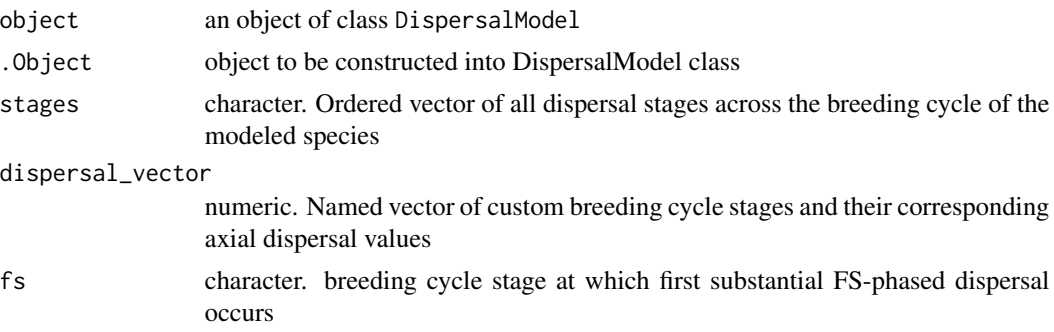

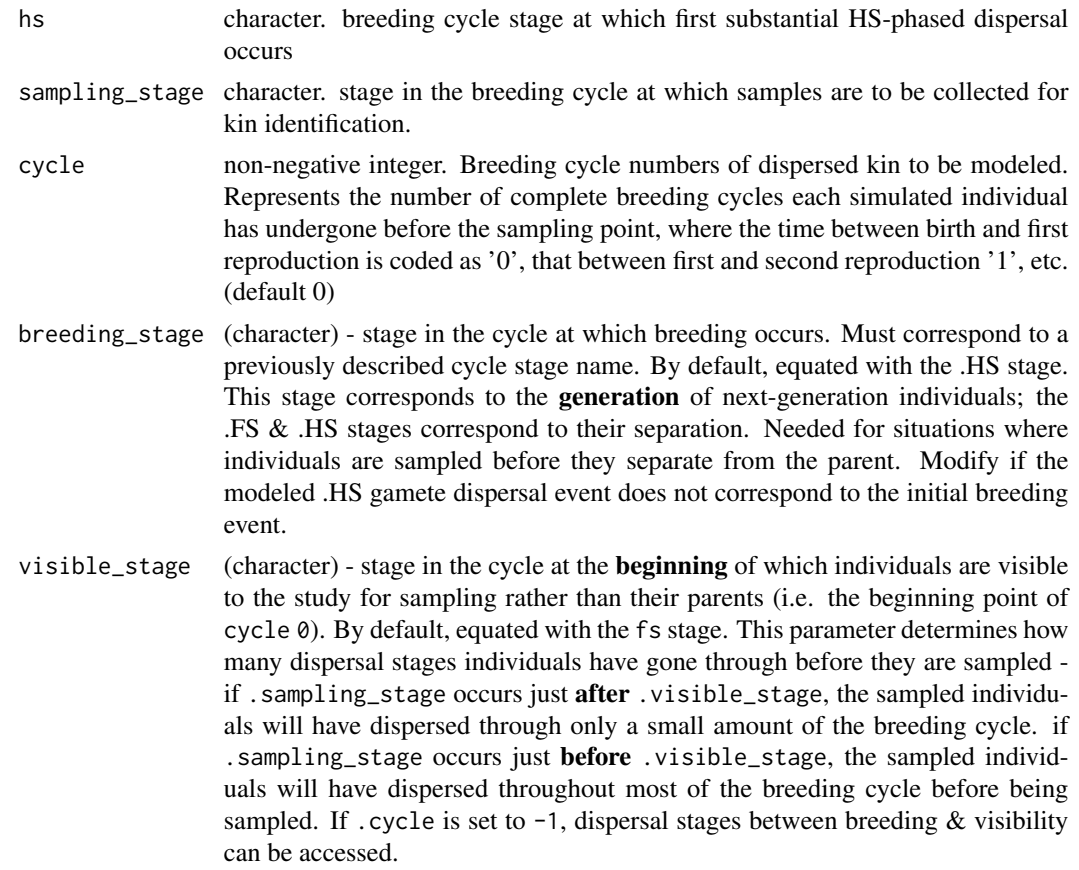

DispersalModel an object of class DispersalModel

#### Details

The original simulation functions in this package (simulate\_kindist\_simple() & simulate\_kindist\_composite) were designed for an organism with a specific (& relatively simple) breeding & dispersal cycle. 'simple' corresponded to a single dispersal event across a lifespan, equivalency of all dispersal phases (FS, HS, PO) and no lifetime overlaps. 'composite' corresponded to many insect dispersal situations, where breeding & oviposition are the key 'phase-defining' events (i.e., they lead to the initial gamete dispersal of half siblings  $\&$  full siblings from each other), where field sampling typically occurs via ovitraps

More general dispersal scenarios (e.g in mammals) require the ability to uniquely specify a variety of distinct breeding ecologies & sampling schemes: the DispersalModel class paired with the [simulate\\_kindist\\_custom](#page-69-1) function achieves this by defining a breeding cycle with an arbitrary number of dispersal phases (the dispersal\_vector slot, accessed by the [dispersal\\_vector](#page-28-1) method).

The breeding structure of a species may also impact at which stage FS and HS phase branches occur. In *Ae. aegypti*, males mate with multiple females in a (single) breeding season, and a female typically carried the egg of only one male. In this context the FS (full-sibling) phase would be set to correspond to the female's oviposition dispersal, while the HS (half-sibling) phase would be set to correspond to the male's breeding dispersal (as its gametes will then be dispersed by multiple

#### DispersalModel-class 25

females across their gravid & ovipositional phases). However, in e.g. some species of the marsupial *Antechinus*, the FS branch point would be more appropriately associated with juveniles at the time that they leave the mother's pouch. The [fs](#page-33-1) and [hs](#page-35-1) slots  $\&$  accessor functions enable the assignment of these phase branches to any defined life phase. Similarly, the [sampling\\_stage](#page-62-1) slot  $\&$  method allow the sampling point to be set to correspond to any phase of the defined breeding cycle.

The next parameter stored in this object is the breeding cycle number cycle, accessed by the [breeding\\_cycle](#page-18-1) method. This parameter enables the treatment of species that undergo multiple breeding cycles in one lifetime. This is defined as a length two vector describing the number of breeding cycles undergone by the final descendant of branch 1 and branch 2 of the dispersal pedigree before their sampling (or after branching in the case of PO). (where branch one is the 'senior' and branch two the 'junior' member of the pedigree) (so uncle is branch one, nephew branch two, grandmother branch one, granddaughter branch two, etc.). For each member of the resulting kin pair, the cycle number represents the number of complete breeding cycles each individual has undergone before the sampling point, where the time between birth and first reproduction is coded as '0', that between first and second reproduction '1', etc. This enables an application of the simulation functions defined here to deal with populations with some amount of overlap between generations.

Note that this 'breeding cycle' approach is only applicable in situations where there is an approximate equivalence between the dispersal which occurs in the first 'juvenile' breeding cycle and that which occurs between later breeding cycles. This parameter is implemented here, but it will often be more productive to implement it instead as a parameter of the [simulate\\_kindist\\_custom](#page-69-1) function (the cycle parameter there if set overrides whatever was defined within this object)

The final parameter stored in this object is the breeding stage, breeding\_stage. This describes the stage at which the descendant individuals are generated (as opposed to fs  $\&$  hs, which describe the point at which they are dispersed from the parent)

#### Value

returns object of class DispersalModel No return value. Called for side effects returns an object of class DispersalModel

#### Methods (by generic)

- show: print method
- initialize: initialization method

#### Slots

- dispersal\_vector numeric. Named vector of custom breeding cycle stages and their corresponding axial dispersal values
- stages character. Ordered vector of all dispersal stages across the breeding cycle of the modeled species
- fs character. breeding cycle stage at which first substantial FS-phased dispersal occurs
- hs character. breeding cycle stage at which first substantial HS-phased dispersal occurs
- sampling\_stage character. stage in the breeding cycle at which samples are to be collected for kin identification.
- <span id="page-25-0"></span>cycle non-negative integer. Breeding cycle numbers of dispersed kin to be modeled. Represents the number of complete breeding cycles each individual has undergone before the sampling point, where the time between birth and first reproduction is coded as '0', that between first and second reproduction '1', etc. (default 0)
- breeding\_stage (character) stage in the cycle at which breeding occurs. Must correspond to a previously described cycle stage name. By default, equated with the .HS stage. This stage corresponds to the generation of next-generation individuals; the .FS & .HS stages correspond to their separation. Needed for situations where individuals are sampled before they separate from the parent. Modify if the modeled .HS gamete dispersal event does not correspond to the initial breeding event.
- visible\_stage (character) stage in the cycle at the **beginning** of which individuals are visible to the study for sampling rather than their parents (i.e. the beginning point of cycle 0). By default, equated with the fs stage. This parameter determines how many dispersal stages individuals have gone through before they are sampled - if . sampling\_stage occurs just after .visible\_stage, the sampled individuals will have dispersed through only a small amount of the breeding cycle. if .sampling\_stage occurs just before .visible\_stage, the sampled individuals will have dispersed throughout most of the breeding cycle before being sampled. If .cycle is set to -1, dispersal stages between breeding & visibility can be accessed.

#### See Also

Other kdclasses: [KinPairData-class](#page-38-2), [KinPairSimulation-class](#page-40-2)

dispersal\_model *Create Dispersal Model of an Organism*

# **Description**

The function creates an object of class DispersalModel carrying organism-specific information about dispersal stages (with axial sigmas), FS  $\&$  HS branch points, and the dispersal stage at which sampling occurs.It is used with the [simulate\\_kindist\\_custom](#page-69-1) function to enable the simulation of uniquely defined breeding & dispersal cycles.

#### Usage

```
dispersal_model(
  ...,
  FS = 0.
  .HS = .FS.sampling_stage = 0,
  -cycle = 0.
  .breeding_stage = .HS,
  .visible_stage = .FS
)
```
#### Arguments

... name, value (numeric) pairs pairing custom lifestages with their corresponding axial dispersal values. MUST be in chronological order across the entire breeding cycle.

- .FS (character) breeding cycle stage at which first substantial FS-phased dispersal occurs. Must correspond to a previously described cycle stage name. Typically reflects the first dispersal of female gametes from the mother at (variously) egg-laying, birth, weaning stages (species-dependent). Use care in adapting to situations where multiple breeding and/or dispersal routes commonly lead to the FS phase
- .HS (character) breeding cycle stage at which first substantial HS-phased dispersal occurs. Must correspond to a previously described cycle stage name. Typically reflects the movement of male gametes at e.g. the breeding stage (use care in adapting to situations where multiple dispersal routes commonly lead to the HS phase)
- .sampling\_stage

(character) - stage in the breeding cycle at which samples are to be collected for kin identification. Must correspond to a previously described cycle stage name. (so collection of eggs corresponds to an egg-laying stage, as juveniles to a juvenile stage, etc.)

.cycle (integer >= -1 or vector of two such integers) breeding cycle numbers of dispersed kin to be modeled. Represents the number of complete breeding cycles each simulated individual has undergone before the sampling point, where the time between first dispersal and first reproduction is coded as '0', that between first and second reproduction '1', etc. (default 0). If .cycle is specially set to '-1' this constitutes the sampling of an individual before it has differentiated (via dispersal) from the parent. Only use in spp. where there is likely to be a reasonable equivalence between breeding stages across a lifespan. As the rest of the model is compatible with a variety of cycle points, this parameter will often be overridden by the 'cycle' parameter in the simulate\_kindist\_custom function.

.breeding\_stage

(character) - stage in the cycle at which breeding occurs. Must correspond to a previously described cycle stage name. By default, equated with the .HS stage. This stage corresponds to the **generation** of next-generation individuals; the .FS & .HS stages correspond to their separation. Needed for situations where individuals are sampled before they separate from the parent. Modify if the modeled .HS gamete dispersal event does not correspond to the initial breeding event.

.visible\_stage (character) - stage in the cycle at the beginning of which individuals are visible to the study for sampling rather than their parents (i.e. the beginning point of  $cycle 0$ . By default, equated with the .FS stage. This parameter determines how many dispersal stages individuals have gone through before they are sampled - if .sampling\_stage occurs just after .visible\_stage, the sampled individuals will have dispersed through only a small amount of the breeding cycle. if .sampling\_stage occurs just before .visible\_stage, the sampled individuals will have dispersed throughout most of the breeding cycle before being sampled. If . cycle is set to  $-1$ , dispersal stages between breeding & visibility can be accessed.

# Details

The original simulation functions in this package (simulate\_kindist\_simple() & simulate\_kindist\_composite) were designed for an organism with a specific ( $\&$  relatively simple) breeding  $\&$  dispersal cycle. 'simple' corresponded to a single dispersal event across a lifespan, equivalency of all dispersal phases (FS, HS, PO) and no lifetime overlaps. 'composite' corresponded to many insect dispersal situations, where breeding & oviposition are the key 'phase-defining' events (i.e., they lead to the initial gamete dispersal of half siblings  $\&$  full siblings from each other), where field sampling typically occurs via ovitraps

More general dispersal scenarios (e.g in mammals) require the ability to uniquely specify a variety of distinct breeding ecologies & sampling schemes: the [DispersalModel](#page-22-1) class paired with the [simulate\\_kindist\\_custom](#page-69-1) function achieves this by defining a breeding cycle with an arbitrary number of dispersal phases (the dispersal\_vector slot, accessed by the [dispersal\\_vector](#page-28-1) method).

The breeding structure of a species may also impact at which stage FS and HS phase branches occur. In *Ae. aegypti*, males mate with multiple females in a (single) breeding season, and a female typically carried the egg of only one male. In this context the FS (full-sibling) phase would be set to correspond to the female's oviposition dispersal, while the HS (half-sibling) phase would be set to correspond to the male's breeding dispersal (as its gametes will then be dispersed by multiple females across their gravid & ovipositional phases). However, in e.g. some species of the marsupial *Antechinus*, the FS branch point would be more appropriately associated with juveniles at the time that they leave the mother's pouch. The .FS and .HS parameters enable the assignment of these phase branches to any defined life phase. Similarly, the .sampling\_stage parameter allow the sampling point to be set to correspond to any phase of the defined breeding cycle (this is later accessed with the [sampling\\_stage](#page-62-1) method).

The final parameter stored in this object is the breeding cycle number .cycle, accessed later by the [breeding\\_cycle](#page-18-1) method. This parameter enables the treatment of species that undergo multiple breeding cycles in one lifetime. This is defined as a length two vector describing the number of breeding cycles undergone by the final descendant of branch 1 and branch 2 of the dispersal pedigree before their sampling. (where branch one is the 'senior' and branch two the 'junior' member of the pedigree) (so uncle is branch one, nephew branch two, grandmother branch one, granddaughter branch two, etc.). For each member of the resulting kin pair, the cycle number represents the number of complete breeding cycles each individual has undergone before the sampling point, where the time between birth and first reproduction is coded as '0', that between first and second reproduction '1', etc. This enables an application of the simulation functions defined here to deal with populations with some amount of overlap between generations.

Note that this 'breeding cycle' approach is only applicable in situations where there is an approximate equivalence between the dispersal which occurs in the first 'juvenile' breeding cycle and that which occurs between later breeding cycles. This parameter is implemented here, but it will often be more productive to implement it instead as a parameter of the [simulate\\_kindist\\_custom](#page-69-1) function (the cycle parameter there if set overrides whatever was defined within this object)

# <span id="page-28-0"></span>dispersal\_vector 29

# Value

Returns an object of class DispersalModel containing custom lifestages and dispersal, phase & sampling parameters that can be passed to simulation functions.

# Examples

```
antechinus_model <- dispersal_model(pouch = 25, nest = 25, free_living = 250, breeding = 40,
gestation = 25, FS = "nest", HS = "breeding", sampling_stage = "nest")antechinus_model
```
<span id="page-28-1"></span>dispersal\_vector *Access dispersal vector of* [DispersalModel](#page-22-1) *object.*

# Description

Access dispersal vector of [DispersalModel](#page-22-1) object.

# Usage

```
dispersal_vector(x)
```
## S4 method for signature 'DispersalModel' dispersal\_vector(x)

# Arguments

x object of class DispersalModel

DispersalModel object of class DispersalModel

#### Value

numeric vector named vector of custom lifestages & associated dispersal sigmas.

# Methods (by class)

• DispersalModel:

#### Description

This function is part of a suite of functions handling the interface between the kindisperse app  $\&$ R package. Due to how shiny's interactive programming works, ordinary objects are not visible to the reactive functions embedded in the app. The solution implemented here is to construct a custom environment, env\_appdata, that is accessible within the app and outside of it.

This function prints a summary of all objects currently stored within the app interface environment, by name and class

#### Usage

display\_appdata()

#### Value

No return value, called for side effects

# See Also

```
Other app_ports: mount_appdata(), reset_appdata(), reset_tempdata(), retrieve_appdata(),
retrieve_tempdata(), retrieveall_appdata(), unmount_appdata()
```
#### Examples

```
mount_appdata(kin_pair_data(), "my_kindata")
mount_appdata(simulate_kindist_simple(nsims = 10), "my_simdata")
```
display\_appdata()

distances *Access or assign* distances *category of* [KinPairData](#page-38-1) *class objects*

# Description

Access or assign distances category of [KinPairData](#page-38-1) class objects

#### Usage

```
distances(x)
```
## S4 method for signature 'KinPairData' distances(x)

#### <span id="page-30-0"></span>elongate 31

#### Arguments

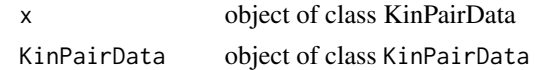

# Value

Returns a numeric vector of kin separation distances

#### Methods (by class)

• KinPairData:

#### See Also

Other kpdmethods: [kinship\(](#page-49-1)), [lifestage\(](#page-52-1))

elongate *Change the shape (aspect ratio) of a rectangle while preserving area*

#### Description

This function is used to manipulate the dimensions parameter in other package functions, which control site dimentions. These geometries can be entered innto functions in a few ways: (a) a single numeric value, which will be interpreted as the length of the side of a square; (b) a numeric vector of length two, which will be interpreted as the length  $\&$  width of the sample site; (c) either of the above passed to this function, which takes the rectangular site dimensions and alters their aspect ratio (ratio of length to width) while preserving the underlying area the study site covers.

#### Usage

```
elongate(dims, aspect = 1)
```
#### Arguments

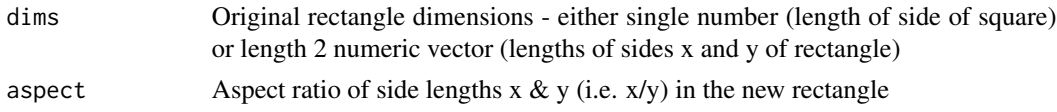

#### Value

Returns a numeric vector containing the side lengths  $c(x, y)$  of a transformed rectangle with preserved area

# Examples

elongate(10, 100) elongate(c(5, 125), 4)

<span id="page-31-0"></span>

# **Description**

Access filtertype of [KinPairSimulation](#page-40-1) object

### Usage

filtertype(x)

filtertype $(x)$  <- value

## S4 method for signature 'KinPairSimulation' filtertype(x)

#### Arguments

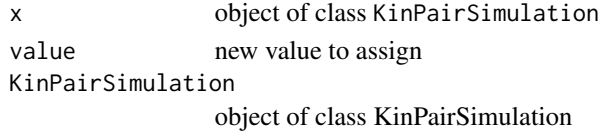

# Value

character filter status of simulation returns a modified object of the relevant class character filter status of KinPairSimulation object

#### Methods (by class)

• KinPairSimulation:

<span id="page-31-1"></span>filter\_methods *Access or modify the* filter *parameters of* [KinPairSimulation](#page-40-1) *objects*

#### Description

These generics & methods work as an interface between KinPairSimulation objects and the [sample\\_kindist](#page-60-1) function. They either retrieve the value of pre-existing filter steps that have been applied to the object (e.g. upper $(x)$ ) or assign such a filtering parameter to the KinPairSimulation object (e.g. sampledims(x) <-value). In this case, the method passes the KinPairSimulation object to the sample\_kindist() function for subsampling or filtering, then updates the sampling parameter before returning the modified object. Note that while the sample\_kindist function can take [KinPairData](#page-38-1) objects, the methods described here are only applicable to objects of class KinPairSimulation.

filter\_methods 33

#### Usage

upper(x)  $upper(x) < - value$ lower(x)  $lower(x) < - value$ spacing(x)  $spacing(x) < - value$ samplenum(x) samplenum(x) <- value sampledims(x) sampledims $(x)$  <- value ## S4 method for signature 'KinPairSimulation' upper(x) ## S4 method for signature 'KinPairSimulation' lower(x) ## S4 method for signature 'KinPairSimulation' spacing(x) ## S4 method for signature 'KinPairSimulation' samplenum(x) ## S4 method for signature 'KinPairSimulation' sampledims(x) ## S4 replacement method for signature 'KinPairSimulation'  $upper(x) < - value$ ## S4 replacement method for signature 'KinPairSimulation'  $lower(x) < - value$ ## S4 replacement method for signature 'KinPairSimulation' spacing $(x)$  <- value ## S4 replacement method for signature 'KinPairSimulation' samplenum(x) <- value

```
## S4 replacement method for signature 'KinPairSimulation'
sampledims(x) <- value
```
# Arguments

x object of class KinPairSimulation value value for parameter to be adjusted to KinPairSimulation object of class KinPairSimulation

#### Value

either the accessed numeric filter parameter or a filtered [KinPairSimulation](#page-40-1) object

# Functions

- upper,KinPairSimulation-method:
- lower,KinPairSimulation-method:
- spacing,KinPairSimulation-method:
- samplenum,KinPairSimulation-method:
- sampledims,KinPairSimulation-method:
- upper<-,KinPairSimulation-method:
- lower<-,KinPairSimulation-method:
- spacing<-,KinPairSimulation-method:
- samplenum<-,KinPairSimulation-method:
- sampledims<-,KinPairSimulation-method:

# See Also

Other kpsmethods: [access\\_sigmas](#page-2-1), [kernelshape\(](#page-37-1)), [kerneltype\(](#page-37-2)), [simtype\(](#page-66-1))

<span id="page-33-1"></span>fs *Access FS phase split point of* [DispersalModel](#page-22-1) *object.*

# Description

Access FS phase split point of [DispersalModel](#page-22-1) object.

#### Usage

 $fs(x)$ 

## S4 method for signature 'DispersalModel'  $fs(x)$ 

# <span id="page-34-0"></span>Arguments

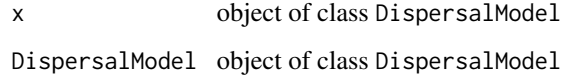

# Value

character FS phase split

# Methods (by class)

• DispersalModel:

get\_dispersal\_model *Access dispersal model of* [KinPairSimulation](#page-40-1) *object*

# Description

Access dispersal model of [KinPairSimulation](#page-40-1) object

# Usage

```
get_dispersal_model(x)
```

```
## S4 method for signature 'KinPairSimulation'
get_dispersal_model(x)
```
# Arguments

x object of class KinPairSimulation KinPairSimulation object of class KinPairSimulation

#### Value

returns an object of class [DispersalModel](#page-22-1)

# Methods (by class)

• KinPairSimulation:

# Description

Access HS phase split point of [DispersalModel](#page-22-1) object.

# Usage

 $hs(x)$ 

## S4 method for signature 'DispersalModel'  $hs(x)$ 

# Arguments

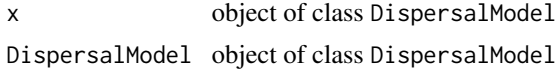

# Value

character HS phase split

# Methods (by class)

• DispersalModel:

is.DispersalModel *Check if object is of class* DispersalModel

# Description

Check if object is of class DispersalModel

# Usage

```
is.DispersalModel(x)
```
# Arguments

x object to be checked

# Value

returns TRUE if of class DispersalModel, FALSE if not

<span id="page-35-1"></span><span id="page-35-0"></span>
is.KinPairData *Check if object is of class KinPairData*

# Description

Check if object is of class KinPairData

#### Usage

```
is.KinPairData(x)
```
# Arguments

x object to be checked

# Value

Returns TRUE if of class KinPairData, FALSE if not.

is.KinPairSimulation *Check if object is of class KinPairSimulation*

# Description

Check if object is of class KinPairSimulation

# Usage

```
is.KinPairSimulation(x)
```
# Arguments

x object to be checked

## Value

Returns TRUE if of class KinPairSimulation, FALSE if not

<span id="page-37-1"></span>

#### Description

Access kernel type of [KinPairSimulation](#page-40-0) object

# Usage

kernelshape(x)

## S4 method for signature 'KinPairSimulation' kernelshape(x)

## Arguments

x object of class KinPairSimulation KinPairSimulation object of class KinPairSimulation

## Value

character the shape parameter used in kernel simulation (if kerneltype is vgamma) character the shape parameter used in kernel simulation (if kerneltype is vgamma)

# Methods (by class)

• KinPairSimulation:

## See Also

Other kpsmethods: [access\\_sigmas](#page-2-0), [filter\\_methods](#page-31-0), [kerneltype\(](#page-37-0)), [simtype\(](#page-66-0))

<span id="page-37-0"></span>kerneltype *Access or assign kerneltype of* [KinPairSimulation](#page-40-0) *object*

### Description

Access or assign kerneltype of [KinPairSimulation](#page-40-0) object

## Usage

```
kerneltype(x)
```
kerneltype(x) <- value

## S4 method for signature 'KinPairSimulation' kerneltype(x)

# KinPairData-class 39

#### **Arguments**

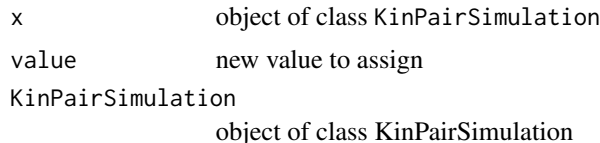

#### Value

character the type of statistical kernel used to run the simulation (Gaussian, Laplace, vgamma) returns a modified object of the relevant class with altered kerneltype parameter character the type of statistical kernel used to run the simulation (Gaussian, Laplace, vgamma)

#### Methods (by class)

• KinPairSimulation:

# See Also

Other kpsmethods: [access\\_sigmas](#page-2-0), [filter\\_methods](#page-31-0), [kernelshape\(](#page-37-1)), [simtype\(](#page-66-0))

<span id="page-38-1"></span>KinPairData-class *Formal class KinPairData*

#### <span id="page-38-0"></span>Description

The class KinPairData is a formal (S4) class for storing kinship and lifespan dispersal information concerning kin pairs. It is the base class on which the KinPairSimulation class is built. The KinPairData class is used to store information about the spatial distribution of kin dyads for use in calculating axial sigmas of intergenerational dispersal as initially implemented in Jasper et al. 2019 (doi: [10.1111/17550998.13043\)](https://doi.org/10.1111/1755-0998.13043).

#### Usage

```
## S4 method for signature 'KinPairData'
show(object)
## S4 method for signature 'KinPairData'
initialize(
  .Object,
  data = NULL,kinship = NULL,
 lifestage = NULL,
 cycle = NULL,
  ...
)
```
#### **Arguments**

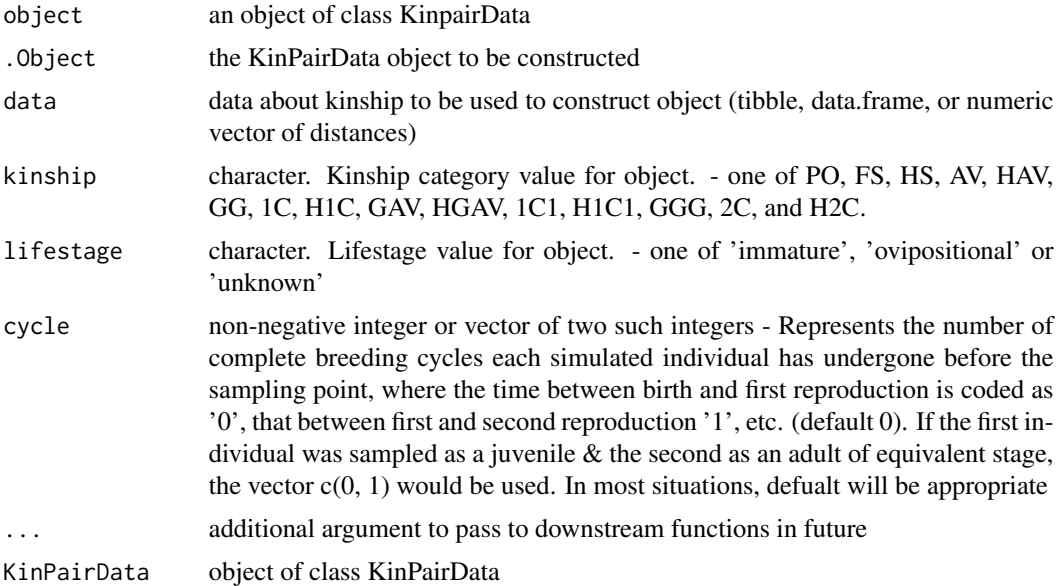

## Details

This class is essentially wrapped around the tbl\_df class but with (a) expectations around certain columns that must be present (id1,id2,kinship, & distance - three 'character' & one 'numeric' column), as well as (b) additional attributes (kinship, lifestage,  $\&$  cycle) characterizing the close-kin dyads being stored.These attributes, as well as the embedded vector of distances, can be accessed with the methods [kinship](#page-49-0), [lifestage](#page-52-0), [breeding\\_cycle](#page-18-0) and [distances](#page-29-0).

Objects from this class are returned from the [df\\_to\\_kinpair](#page-21-0) and [csv\\_to\\_kinpair](#page-20-0) functions (& related), and are directly constructed with the namesake KinPairData() function. They can be passed to the [sample\\_kindist](#page-60-0) function for filtering and subsampling, and to axial functions (including [axials\\_standard](#page-7-0) and [axpermute\\_standard](#page-13-0)) for estimation of axial dispersal.

## Value

returns object of class KinPairData

No return value, called for side effects

Returns an object of class KinPairData

#### Methods (by generic)

- show: standard print method
- initialize: initialize method

## **Slots**

kinship character - one of PO, FS, HS, AV, HAV, GG, 1C, H1C, GAV, HGAV, 1C1, H1C1, GGG, 2C, and H2C.

- lifestage character lifestage at sampling either 'immature', 'ovipositional' or a stage corresponding to a DispersalModel custom stage
- cycle non-negative integer or vector of two such integers Represents the number of complete breeding cycles each individual has undergone before the sampling point, where the time between birth and first reproduction is coded as '0', that between first and second reproduction '1', etc. (default 0). If the first individual was sampled as a juvenile & the second as an adult of equivalent stage, the vector  $c(0, 1)$  would be used. In most situations, the default will be appropriate
- tab tbl\_df. tibble of dispersal values

#### See Also

Other kdclasses: [DispersalModel-class](#page-22-0), [KinPairSimulation-class](#page-40-1)

<span id="page-40-1"></span>KinPairSimulation-class

*KinPairSimulation Class*

## <span id="page-40-0"></span>Description

The class KinPairSimulation is a formal (S4) class for storing kinship and dispersal distribution information derived from simulations in the kindisperse package. It is derived from the [KinPairData](#page-38-0) class. The KinPairSimulation class is used to store information about the spatial distribution of kin dyads for use in calculating axial sigmas of intergenerational dispersal as initially implemented in Jasper et al. 2019 (doi: [10.1111/17550998.13043\)](https://doi.org/10.1111/1755-0998.13043).

#### Usage

```
## S4 method for signature 'KinPairSimulation'
show(object)
## S4 method for signature 'KinPairSimulation'
initialize(
  .Object,
  data = NULL,kinship = NULL,
  lifestage = NULL,
  simtype = NULL,kerneltype = NULL,
  kernelshape = NULL,
 posigma = NULL,
  initsigma = NULL,
  breedsigma = NULL,
  gravsigma = NULL,
 ovisigma = NULL,
  customsigma = NULL,
  cycle = NULL,
```

```
simdims = NULL,
call = NULL,filtertype = NULL,
upper = NULL,
lower = NULL,spacing = NULL,
samplenum = NULL,
sampledims = NULL,
model = NULL
```
 $\mathcal{L}$ 

# Arguments

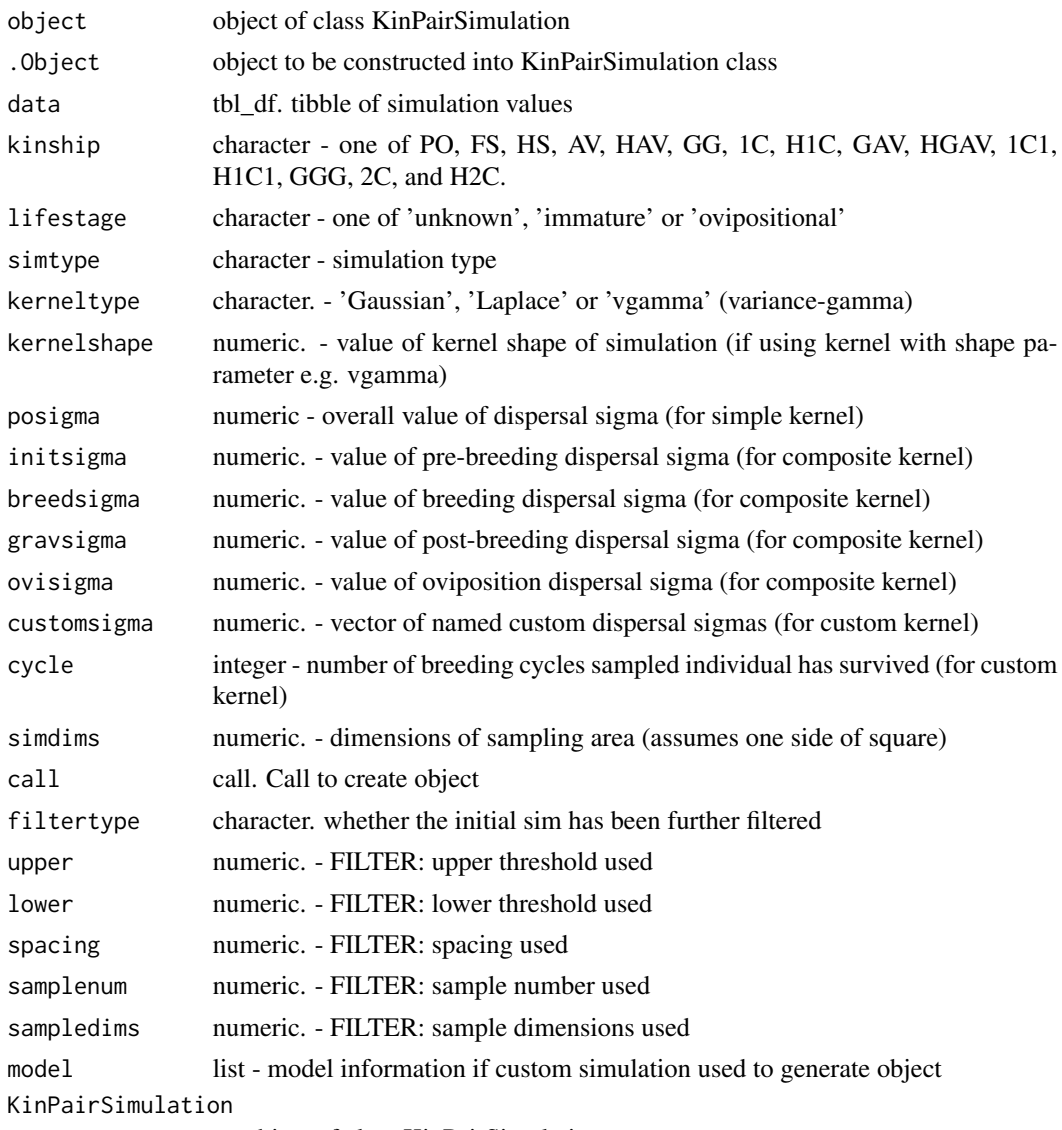

an object of class KinPairSimulation

## Details

This class is essentially wrapped around the tbl\_df class but with (a) expectations around certain columns that must be present  $(id1, id2, k \in \mathbb{R})$ , & distance - three 'character' & one 'numeric' column), as well as (b) additional attributes (kinship, lifestage,  $\&$  cycle) characterizing the close-kin dyads being stored.These attributes, as well as the embedded vector of distances, can be accessed with the methods [kinship](#page-49-0), [lifestage](#page-52-0), [breeding\\_cycle](#page-18-0) and [distances](#page-29-0). In addition to the above attributes (derived from the KinPairData class), this class contains attributes capturing the simulation type & parameters used to generate the final distribution of kin dyads.

Objects from this class are returned from the [simulate\\_kindist\\_composite](#page-67-0), [simulate\\_kindist\\_simple](#page-72-0) and [simulate\\_kindist\\_custom](#page-69-0) functions (& related), and are directly constructed with the namesake KinPairSimulation() function. They can be passed to the [sample\\_kindist](#page-60-0) function for filtering and subsampling, and to axial functions (including [axials\\_standard](#page-7-0) and [axpermute\\_standard](#page-13-0)) for estimation of axial dispersal.

# Value

returns object of class KinPairSimulation No return value, called for side effects Returns an object of class KinPairSimulation

#### Methods (by generic)

- show: print method
- initialize: initialisation method

# **Slots**

kinship character - one of PO, FS, HS, AV, HAV, GG, 1C, H1C, GAV, HGAV, 1C1, H1C1, GGG, 2C, and H2C.

simtype character. - one of 'simple', 'composite' or 'custom' kerneltype character. - 'Gaussian', 'Laplace' or 'vgamma' (variance-gamma) posigma numeric. - overall value of dispersal sigma (for simple kernel) initsigma numeric. - value of pre-breeding dispersal sigma (for composite kernel) breedsigma numeric. - value of breeding dispersal sigma (for composite kernel) gravsigma numeric. - value of post-breeding dispersal sigma (for composite kernel) ovisigma numeric. - value of oviposition dispersal sigma (for composite kernel) customsigma numeric - vector of named custom dispersal sigmas (for custom kernel) simdims numeric. - dimensions of sampling area (assumes 1 side of square) lifestage character. - lifestage at sampling - either 'immature' or 'ovipositional' cycle integer - number of breeding cycles sampled individuals have survived (for custom kernel) kernelshape numeric. - shape parameter if vgamma kerneltype call call. - call to create initial simulation tab tbl\_df. - tibble of simulation values

filtertype character. - whether the initial sim has been further filtered upper numeric. - FILTER: upper threshold used lower numeric. - FILTER: lower threshold used spacing numeric. - FILTER: spacing used samplenum numeric. - FILTER: sample number used sampledims numeric. - FILTER: dimensions used model DispersalModel - model of dispersal used to create object (with custom type)

# See Also

Other kdclasses: [DispersalModel-class](#page-22-0), [KinPairData-class](#page-38-1)

KinPairSimulation\_composite *Constructor for KinPairSimulation Class (composite)*

# Description

Constructor for KinPairSimulation Class (composite)

#### Usage

```
KinPairSimulation_composite(
  data = NULL,kinship = NULL,
  kerneltype = NULL,
  initsigma = NULL,
  breedsigma = NULL,
  gravsigma = NULL,
  ovisigma = NULL,
  simdims = NULL,
  lifestage = NULL,
  kernelshape = NULL,
  call = NULL,model = NULL\lambda
```
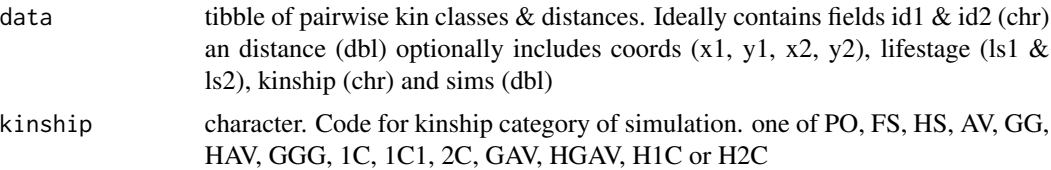

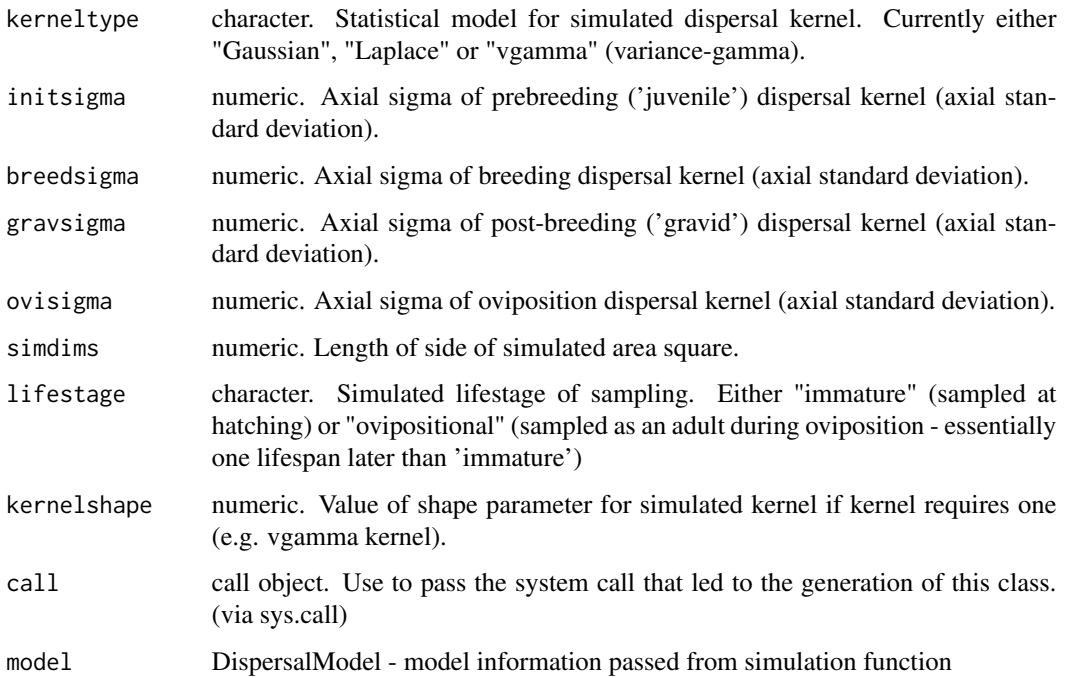

## Value

Returns a KinPairSimulation Class object with simtype set to 'composite' and relevant fields included.

# Examples

```
kindata <- tibble::tibble(
  id1 = c("a", "b", "c"), id2 = c("x", "y", "z"),
  distance = c(50, 45, 65), kinship = c("1C", "1C", "1C")
)
KinPairSimulation_composite(kindata,
  kinship = "1C", kerneltype = "Gaussian",
  initsigma = 15, breedsigma = 25, gravsigma = 20, ovisigma = 10, lifestage = "immature"
)
```
KinPairSimulation\_custom

*Constructor for KinPairSimulation Class (custom)*

# Description

Constructor for KinPairSimulation Class (custom)

# Usage

```
KinPairSimulation_custom(
 data = NULL,kinship = NULL,
 kerneltype = NULL,
 customsigma = NULL,
  simdims = NULL,
 lifestage = NULL,
 kernelshape = NULL,
 cycle = NULL,
 call = NULL,model = NULL
)
```
# Arguments

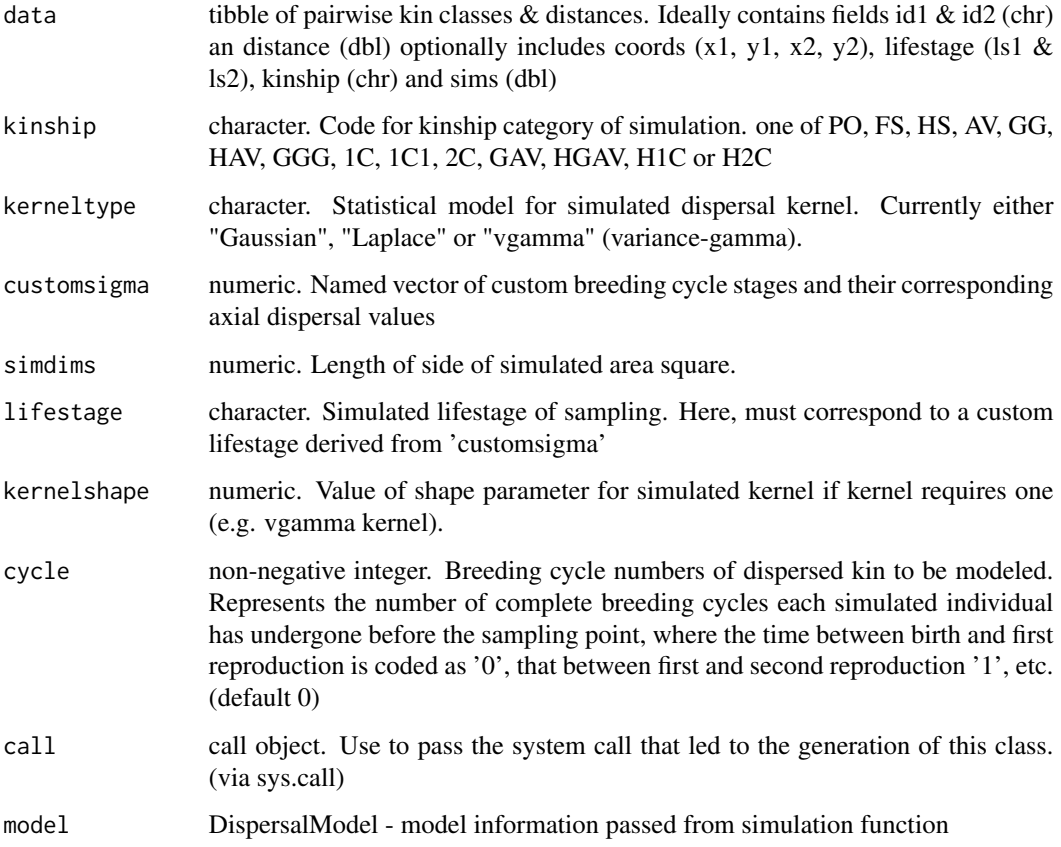

# Value

Returns a KinPairSimulation Class object with simtype set to 'custom' and relevant fields included.

# KinPairSimulation\_simple 47

# Examples

```
kindata <- tibble::tibble(
  id1 = c("a", "b", "c"), id2 = c("x", "y", "z"),distance = c(50, 45, 65), kinship = c("1C", "1C", "1C")
\lambdaKinPairSimulation_custom(kindata,
  kinship = "1C", kerneltype = "Gaussian",
  customsigma = c(initsigma = 15, breedsigma = 25, gravsigma = 20, ovisigma = 10),
 lifestage = "ovisigma", cycle = 0
\mathcal{L}
```

```
KinPairSimulation_simple
```
*Constructor for KinPairSimulation Class (simple)*

# Description

Constructor for KinPairSimulation Class (simple)

#### Usage

```
KinPairSimulation_simple(
  data = NULL,kinship = NULL,
 kerneltype = NULL,
 posigma = NULL,
  simdims = NULL,
  lifestage = NULL,
 kernelshape = NULL,
 call = NULL,model = NULL)
```
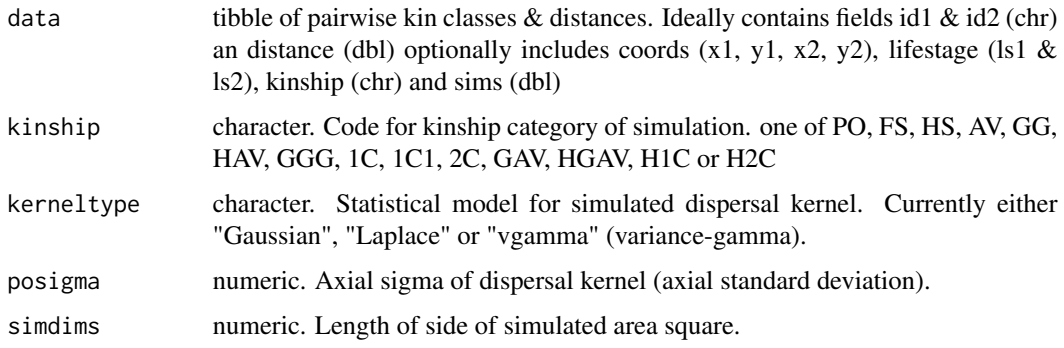

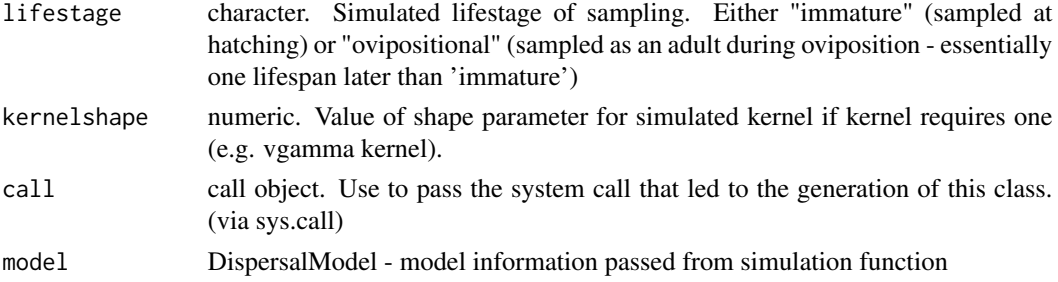

## Value

Returns a KinPairSimulation Class object with simtype set to 'simple' and relevant fields included.

#### Examples

```
kindata <- tibble::tibble(
  id1 = c("a", "b", "c"), id2 = c("x", "y", "z"),distance = c(50, 45, 65), kinship = c("1C", "1C", "1C"))
KinPairSimulation_simple(kindata,
  kinship = "1C", kerneltype = "Gaussian",
  posigma = 38, lifestage = "immature"
\lambda
```
<span id="page-47-0"></span>kinpair\_to\_csv *Write* KinPairData *object to* .csv *format*

# Description

This function is part of suite of functions handling file import/export for kinship dispersal objects. Writing to .csv or .tsv formats strips most KinPairData & KinPairSimulation class metadata and leaves a delimited file containing ids, kinship category, geographical distance, & x & y coordinates for each simulated pair. (removes class attributes)

#### Usage

```
kinpair_to_csv(x, file, ...)
```
#### Arguments

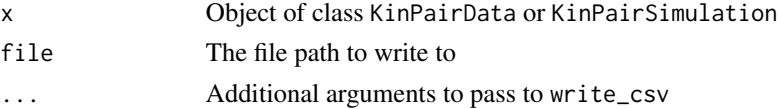

# Value

Invisibly returns the initial object

# kinpair\_to\_tibble 49

# See Also

Other export\_functions: [kinpair\\_to\\_tibble\(](#page-48-0)), [kinpair\\_to\\_tsv\(](#page-48-1)), [write\\_kindata\(](#page-78-0))

<span id="page-48-0"></span>kinpair\_to\_tibble *Extract KinPairData class object to tibble*

#### Description

Extract KinPairData class object to tibble. Strips out most class metadata leaving a dataframe of disersal simulation data with a column added covering lifestage at sampling.

## Usage

kinpair\_to\_tibble(x)

#### Arguments

x object of class KinPairData

# Value

tibble (class tbl\_df)

#### See Also

Other export\_functions: [kinpair\\_to\\_csv\(](#page-47-0)), [kinpair\\_to\\_tsv\(](#page-48-1)), [write\\_kindata\(](#page-78-0))

<span id="page-48-1"></span>kinpair\_to\_tsv *Write* KinPairData *object to* .tsv *format*

## Description

This function is part of suite of functions handling file import/export for kinship dispersal objects. Writing to .csv or .tsv formats strips most KinPairData & KinPairSimulation class metadata and leaves a delimited file containing ids, kinship category, geographical distance, & x & y coordinates for each simulated pair. (removes class attributes)

## Usage

kinpair\_to\_tsv(x, file, ...)

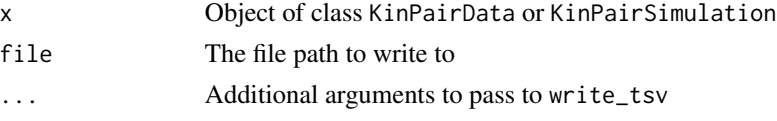

# Value

Invisibly returns the initial object

## See Also

Other export\_functions: [kinpair\\_to\\_csv\(](#page-47-0)), [kinpair\\_to\\_tibble\(](#page-48-0)), [write\\_kindata\(](#page-78-0))

<span id="page-49-0"></span>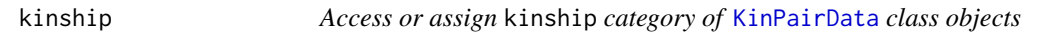

# Description

Access or assign kinship category of [KinPairData](#page-38-0) class objects

# Usage

kinship(x)

 $kinship(x) < - value$ 

## S4 method for signature 'KinPairData' kinship(x)

## S4 replacement method for signature 'KinPairData'  $kinship(x) < - value$ 

# Arguments

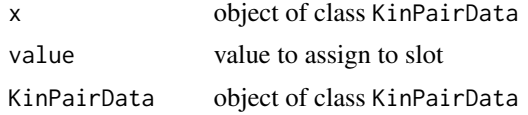

## Value

returns character kinship category of object or KinPairData object with modified kinship category

# Methods (by class)

- KinPairData:
- KinPairData:

# See Also

Other kpdmethods: [distances\(](#page-29-0)), [lifestage\(](#page-52-0))

# Description

Make new KinPairData object

# Usage

kin\_pair\_data(data = NULL, kinship = NULL, lifestage = NULL, cycle = NULL)

# Arguments

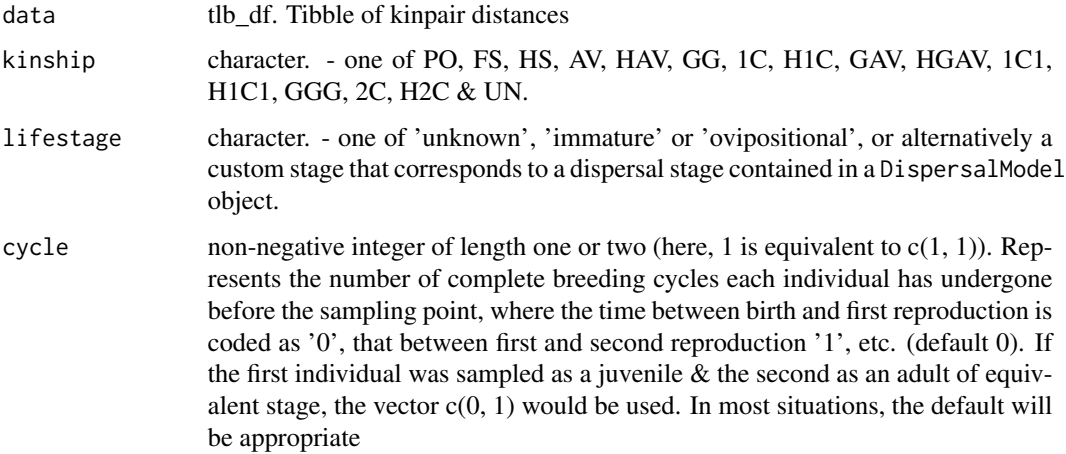

#### Value

returns an object of class KinPairData

# Examples

kin\_pair\_data()

kin\_pair\_simulation *KinPairSimulation*

# Description

KinPairSimulation

# Usage

```
kin_pair_simulation(
  data = NULL,
  kinship = NULL,
  lifestage = NULL,
  simtype = NULL,
  kerneltype = NULL,
  posigma = NULL,
  initsigma = NULL,
 breedsigma = NULL,
  gravsigma = NULL,
 ovisigma = NULL,
  customsigma = NULL,
  simdims = NULL,
  kernelshape = NULL,
  cycle = NULL,
  call = NULL,filtertype = NULL,
  upper = NULL,lower = NULL,
  spacing = NULL,
  samplenum = NULL,
  sampledims = NULL,
 model = NULL
)
```
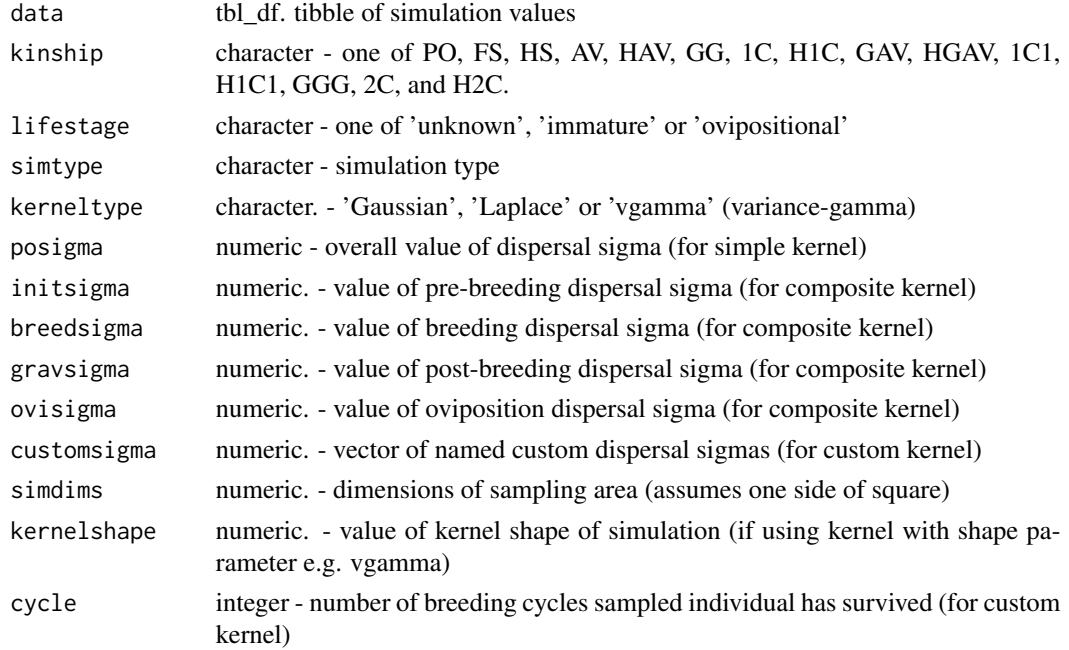

#### lifestage 53

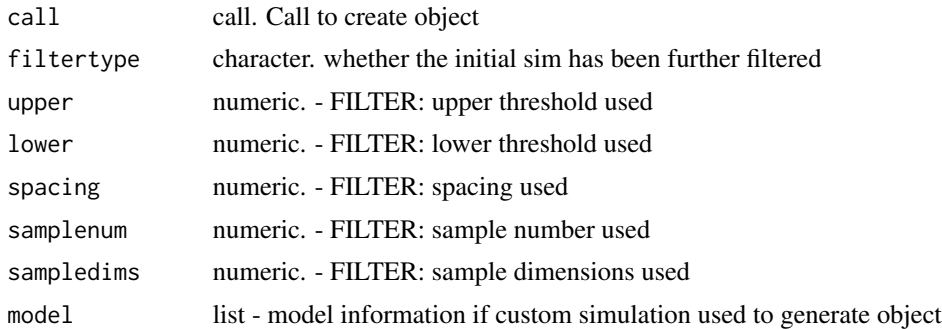

# Value

returns an object of class KinPairSimulation.

# Examples

kin\_pair\_simulation()

<span id="page-52-0"></span>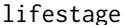

lifestage *Access or assign* lifestage *category of* [KinPairData](#page-38-0) *class objects*

# Description

Access or assign lifestage category of [KinPairData](#page-38-0) class objects

## Usage

```
lifestage(x)
lifestage(x) <- value
## S4 method for signature 'KinPairData'
lifestage(x)
## S4 replacement method for signature 'KinPairData'
lifestage(x) <- value
```
# Arguments

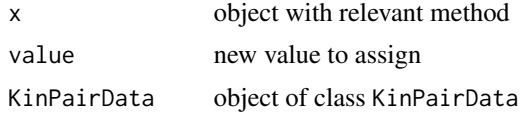

# Value

returns character lifestage of object or KinPairData object with modified lifestage

54 mentari

#### Methods (by class)

- KinPairData:
- KinPairData:

# See Also

Other kpdmethods: [distances\(](#page-29-0)), [kinship\(](#page-49-0))

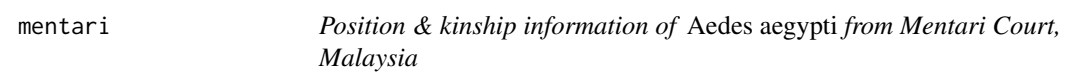

# **Description**

A data file containing the positions & kinship values of 98 *Ae. aegypti* larval kin pairs collected between September 19 & October 10, 2017 in Mentari Court (Petaling Jaya), Malaysia.

#### Usage

mentari

## Format

A data frame with 98 rows and 10 variables

id1 id of first individual of kinpair

id2 id of second individual of kinpair

kinship kinship category of the pairing

distance geographical distance between kinpair

x1 relative x coordinate of first individual in metres

y1 relative y coordinate of first individual in metres

x2 relative x coordinate of second individual in metres

y2 relative y coordinate of second individual in metres

lifestage lifestage at time of sampling of kinpair

k\_loiselle calculated Loiselle's *k* value for kinpair

#### Details

162 individuals were sourced as larvae from ovitraps placed in eight apartment buildings (in floors three or four for each), collected over three weeks. Entire larval bodies were extracted and sequenced using the double-digest restriction-site- associated DNA sequencing protocol for *Ae. aegypti* (doi: [10.1186/1471216415275.](https://doi.org/10.1186/1471-2164-15-275) After sequencing & genotyping, Loiselle's *k* was used as an initial estimate of genetic kinship. The program ML-Relate (doi: [10.1111/j.14718286.2006.01256.x\)](https://doi.org/10.1111/j.1471-8286.2006.01256.x) was then used to estimate the pedigree kinships for the FS and HS categories. Following simulation work described in doi: [10.1111/17550998.13043](https://doi.org/10.1111/1755-0998.13043) the 1C category was assigned to all remaining unassigned individuals with a Loiselle's *k* of less than 0.06.

# mount\_appdata 55

## Value

returns an object of class tbl\_df

#### Source

doi: [10.1111/17550998.13043](https://doi.org/10.1111/1755-0998.13043)

<span id="page-54-0"></span>mount\_appdata *Mount* KinPairData *Objects for use in kindisperse app*

# **Description**

This function is part of a suite of functions handling the interface between the kindisperse app  $\&$ R package. Due to how shiny's interactive programming works, ordinary objects are not visible to the reactive functions embedded in the app. The solution implemented here is to construct a custom environment, env\_appdata, that is accessible within the app and outside of it.

This function takes an object of class KinPairData or KinPairSimulation, assigns it an identifying name, and adds it to the app interface environment, making it accessible within the app. Once added, this object will be accessible under its name from the Load menue of the app. (The app interface uses the same function internally, enabling objects to be passed to the interface from the app also).

#### Usage

mount\_appdata(x, nm)

#### Arguments

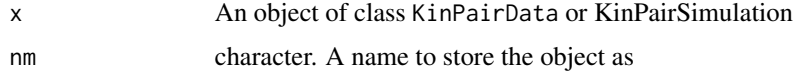

#### Value

invisibly returns x.

## See Also

```
Other app_ports: display_appdata(), reset_appdata(), reset_tempdata(), retrieve_appdata(),
retrieve_tempdata(), retrieveall_appdata(), unmount_appdata()
```
#### Examples

```
mount_appdata(kin_pair_data(), "mydata")
```
read\_kindata *Reads* .kindata *filetype back to* KinPairData *or* KinPairSimulation *object.*

# Description

This function is part of suite of functions handling file import/export for kinship dispersal objects.

The custom .kindata format enables complete preservation of KinPairData & KinPairSimulation formats without any loss of class attributes or metadata - ideal for saving and retrieving simulation data that is intended for further in-package processing with kindisperse. This function loads a previously stored object into its original class format.

#### Usage

read\_kindata(file)

# Arguments

file Character giving path reference to file with extension .kinpair

### Value

Returns either KinPairData or KinPairSimulation object.

#### See Also

Other import\_functions: [csv\\_to\\_kinpair\(](#page-20-0)), [df\\_to\\_kinpair\(](#page-21-0)), [tsv\\_to\\_kinpair\(](#page-75-0)), [vector\\_to\\_kinpair\(](#page-77-0))

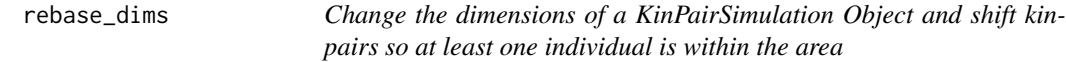

#### Description

Change the dimensions of a KinPairSimulation Object and shift kinpairs so at least one individual is within the area

#### Usage

rebase\_dims(kindist, dims)

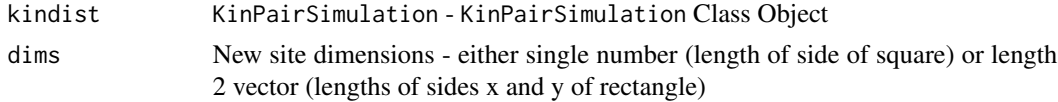

# reset\_appdata 57

## Value

returns a rebased object of class [KinPairSimulation](#page-40-0) with adjusted simulation dimensions

# Examples

```
simobject <- simulate_kindist_simple()
```

```
rebase_dims(simobject, c(1, 100))
rebase_dims(simobject, 15)
```
<span id="page-56-0"></span>reset\_appdata *Reset kindisperse appdata*

## Description

This function is part of a suite of functions handling the interface between the kindisperse app  $\&$ R package. Due to how shiny's interactive programming works, ordinary objects are not visible to the reactive functions embedded in the app. The solution implemented here is to construct a custom environment, env\_appdata, that is accessible within the app and outside of it.

When called, this function clears all attached objects from the app interface environment, keeping it from becoming over-clutttered & taking up space.

#### Usage

reset\_appdata()

# Value

No return value, called for side effects

#### See Also

Other app\_ports: [display\\_appdata\(](#page-29-1)), [mount\\_appdata\(](#page-54-0)), [reset\\_tempdata\(](#page-57-0)), [retrieve\\_appdata\(](#page-58-0)), [retrieve\\_tempdata\(](#page-59-0)), [retrieveall\\_appdata\(](#page-57-1)), [unmount\\_appdata\(](#page-76-0))

## Examples

reset\_appdata()

<span id="page-57-0"></span>

## Description

This function is part of a suite of functions handling the interface between the kindisperse app  $\&$ R package. Due to how shiny's interactive programming works, ordinary objects are not visible to the reactive functions embedded in the app. The solution implemented here is to construct a custom environment, env\_appdata, that is accessible within the app and outside of it.

This function resets the internal tempdata environment used by the kindisperse app, keeping it from becoming over-cluttered & freeing up space.

#### Usage

```
reset_tempdata()
```
#### Value

No return value, called for side effects

# See Also

```
Other app_ports: display_appdata(), mount_appdata(), reset_appdata(), retrieve_appdata(),
retrieve_tempdata(), retrieveall_appdata(), unmount_appdata()
```
#### Examples

reset\_tempdata()

<span id="page-57-1"></span>retrieveall\_appdata *Retrieve all* KinPairData *objects from appdata (as list)*

#### Description

This function is part of a suite of functions handling the interface between the kindisperse app  $\&$ R package. Due to how shiny's interactive programming works, ordinary objects are not visible to the reactive functions embedded in the app. The solution implemented here is to construct a custom environment, env\_appdata, that is accessible within the app and outside of it.

This function accesses the app interface environment and retrieves a named list of all objects (typically of classes KinPairData or KinPairSimulation contained within it, making them accessible outside of the app). This is used to quickly pass all simulation objects that were saved to this interface environment while using the app to the regular R environment (after closing the app).

#### Usage

```
retrieveall_appdata()
```
# retrieve\_appdata 59

## Value

Returns a list of objects stored in the appdata environment

### See Also

```
Other app_ports: display_appdata(), mount_appdata(), reset_appdata(), reset_tempdata(),
retrieve_appdata(), retrieve_tempdata(), unmount_appdata()
```
## Examples

```
mount_appdata(kin_pair_data(), "k1")
mount_appdata(kin_pair_simulation(), "s1")
retrieveall_appdata()
```
<span id="page-58-0"></span>retrieve\_appdata *Retrieve* KinPairData *object from appdata (single)*

## Description

This function is part of a suite of functions handling the interface between the kindisperse app  $\&$ R package. Due to how shiny's interactive programming works, ordinary objects are not visible to the reactive functions embedded in the app. The solution implemented here is to construct a custom environment, env\_appdata, that is accessible within the app and outside of it.

This function accesses the app interface environment and retrieves an object (typically of class KinPairData or KinPairSimulation) with the name nm, making it accessible from within our outside the app. This can be used to load simulation objects that were saved from the interface while using the app into the regular R environment (after closing the app). (The app uses this function internally to load objects from the interface into its own internal environment for display & processing.)

#### Usage

```
retrieve_appdata(nm)
```
#### Arguments

nm character. Name of item as stored in appdata

# Value

Returns KinPairData object accessible by name nm

#### See Also

```
Other app_ports: display_appdata(), mount_appdata(), reset_appdata(), reset_tempdata(),
retrieve_tempdata(), retrieveall_appdata(), unmount_appdata()
```
#### Examples

```
mount_appdata(kin_pair_data(), "mydata")
retrieve_appdata("mydata")
```
<span id="page-59-0"></span>retrieve\_tempdata *Retrieve all tempdata (internal mem) from app (as list)*

#### Description

This function is part of a suite of functions handling the interface between the kindisperse app  $\&$ R package. Due to how shiny's interactive programming works, ordinary objects are not visible to the reactive functions embedded in the app. The solution implemented here is to construct a custom environment, env\_appdata, that is accessible within the app and outside of it.

This function accesses the app internal environment and retrieves a named list of all objects (typically of classes KinPairData or KinPairSimulation contained within it, making them accessible outside of the app). This is used to quickly retrieve all objects stored in the app's internal memory. Ordinarily, these would be passed to the interface environment, but this function is useful if the app crashed and important results were only present in the app's internal environment.

#### Usage

retrieve\_tempdata()

# Value

A list of all KinPairData objects in kindisperse app's tempdata

## See Also

Other app\_ports: [display\\_appdata\(](#page-29-1)), [mount\\_appdata\(](#page-54-0)), [reset\\_appdata\(](#page-56-0)), [reset\\_tempdata\(](#page-57-0)), [retrieve\\_appdata\(](#page-58-0)), [retrieveall\\_appdata\(](#page-57-1)), [unmount\\_appdata\(](#page-76-0))

# Examples

retrieve\_tempdata()

run\_kindisperse *Run kindisperse app*

# Description

Run kindisperse app

# Usage

run\_kindisperse()

# Value

returns a shiny app instance of kindisperse

<span id="page-60-0"></span>sample\_kindist *Subsample and filter a* [KinPairSimulation](#page-40-0) *or* [KinPairData](#page-38-0) *Object*

# Description

This function takes a pre-existing [KinPairSimulation](#page-40-0) or [KinPairData](#page-38-0) Object with distance and coordinate data and filters it to simulate various in-field sampling schemes.

## Usage

```
sample_kindist(
 kindist,
 upper = NULL,
 lower = NULL,
  spacing = NULL,
 n = NULL,dims = NULL
)
```
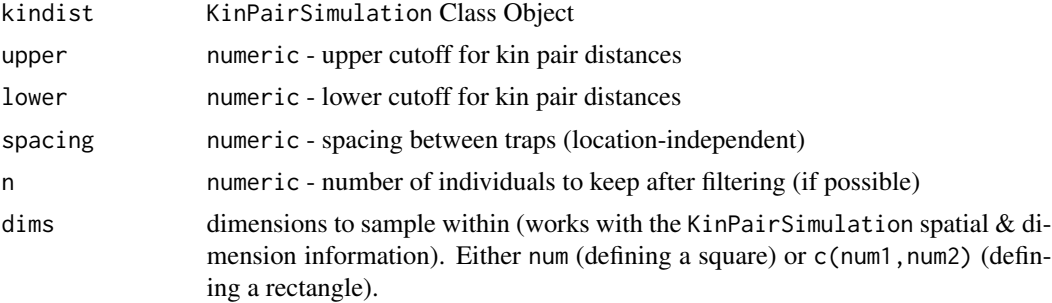

#### Details

This function enables the testing of the impact of some basic sampling constraints that might be encountered in study design or implementation on the effectiveness of the kindisperse estimation of intergenerational dispersal. It is typically paired with a simulation function such as [simulate\\_kindist\\_composite](#page-67-0) to generate a 'pure' dataset, then an estimation function such as [axpermute](#page-12-0) to examine the impact of filter settings on the 'detected' value of dispersal sigma. The filter parameters upper, lower, & spacing all work on the vector of (direction-independent) distances, & the parameter n enables the random subsampling of n kin dyads. The parameter dims requires 2D location information for each individual, meaning it can ordinarily only be used with the KinPairSimulation object (not KinPairData). All filter parameters are stackable.

The upper parameter implements a cutoff for the **maximum** distance allowable in the dataset. If set to e.g. 100m, all kin dyads separated by a distance greater than 100m will be excluded from the filtered dataset. Note that this is a geometry-independent metric; it is naive to the edge effects of an actual sample site. The lower parameter implements a cutoff for the **minimum** distance allowable in the dataset.It operates in the same manner as the previous parameter (in this case, removing results smaller than a distance threshold)

The spacing parameter as currently implemented takes all distances  $\&$  alters them to lie at the midpoint of a bin with width set by this parameter. So if spacing is set to 10 meters, all kin pairs with distances between 0 and 10m will have their distances rest to 5m, all between 10 & 20 will be set to 15 m, etc. (quantizing the data). Note that once again this is a geometry-independent action: These binwiths & 'trap spacing' are not spatially related to each other like they would be in a sample site, and there is no simulated dropout of kinpairs too far from a trap. There is also no geometry-dependent profiling of possible frequency of recaptures across each distance category (will be implemented in a future version). (this parameter leaves 2D spatial information intact)

The dims parameter defines the dimensions of a rectangle within which **both** individuals of a kin dyad will need to lie to be included in the filtered dataset. This measure (which excludes e.g. longdistance dispersal into & out of the study site) is *geometry-dependent*, unlike the upper parameter. This enables the testing of (rectangular) site geometries potentially corresponding to an actual site (two-dimensional estimates of dispersal such as kindisperse become unreliable as edge effects significantly reduce the size of either one or both dimensions with respect to the real underlying dispersal sigma). These site geometries can be entered in a few ways: (a) a single numeric value, which will be interpreted as the length of the side of a square; (b) a numeric vector of length two, which will be interpreted as the length & width of the sample site; (c) either of the above passed to the [elongate](#page-30-0) function, which takes the rectangular site dimensions and alters their aspect ratio (ratio of length to width) while preserving the underlying area the study site covers. The implementation of this filtering step permutes the absolute positions of all dyads so that at least one member of the dyad is in the inial site rectangle, while preserving their relative positions (and angles) with respect to each other. This means that following this step, the xy coordinate positions of each individual will not match those contained in the previous round. It also means that the repeated calling of this function will result in a steady reduction in retained kin dyads due to edge effects.

The n parameter randomly samples n pairs from the dataset. It is implemented after all other filtering has taken place, so will only sample surviving individuals A typical strategy for the use of this functions in simulations would be to simulate an extremely large (e.g. one million pairs) dataset, then pass it repeatedly to this filter function, with a final sub-sampling step of 1,000 included. This enables comparisons across sampling conditions (in most cases) regardless of the amount of data filtered prior to this step.

#### sampling\_stage 63

As this function returns a KinPairData or KinPairSimulation object, the returned object can be passed back for filtering an arbitrary number of times, or alternatively passed to an estimation strategy.

This function can be used to test for bias in the results of a close-kin dispersal study that has been conducted. After the field sampling, kin identification,  $\&$  sigma calculation steps, use the estimated sigmas as inputs into simulation functions that are then filtered for size  $\&$  geometry of the actual study site (via the dims method). Then pass this filtered dataset back to the sigma-determining functions. If filtering has resulted in a substantial drop in sigma, the estimate of sigma from the study site has likely been biased by the site geometry (note that the impact of this is dependent on the shape of the dispersal kernel - the more leptokurtic (dominated by long-distance dispersal), the more severe bias will be for a particular sigma and site geometry.

# Value

returns an object of class KinPairData or KinPairSimulation containing simulation and filtering details and a filtered dataset of dispersed individuals.

#### Examples

```
simobject <- simulate_kindist_simple(nsims = 100000, sigma = 100, kinship = "PO")
```

```
sample_kindist(simobject, upper = 200, lower = 50, spacing = 15, n = 100)
```
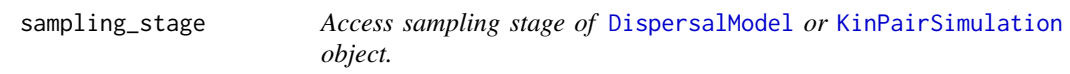

## Description

Access sampling stage of [DispersalModel](#page-22-1) or [KinPairSimulation](#page-40-0) object.

#### Usage

```
sampling_stage(x)
sampling_stage(x) <- value
## S4 method for signature 'DispersalModel'
sampling_stage(x)
## S4 replacement method for signature 'DispersalModel'
sampling_stage(x) <- value
## S4 method for signature 'KinPairData'
sampling_stage(x)
```
64 simdims and the contract of the contract of the contract of the contract of the contract of the contract of the contract of the contract of the contract of the contract of the contract of the contract of the contract of

# Arguments

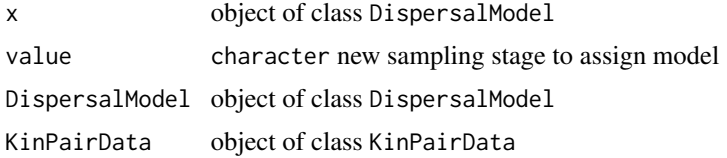

# Value

character sampling stage

returns a modified object of class DispersalModel

# Methods (by class)

- DispersalModel:
- KinPairData:

simdims *Access simulation dimensions of* [KinPairSimulation](#page-40-0) *object*

## Description

Access simulation dimensions of [KinPairSimulation](#page-40-0) object

# Usage

```
simdims(x)
```

```
simdims(x) <- value
```
## S4 method for signature 'KinPairSimulation' simdims(x)

# Arguments

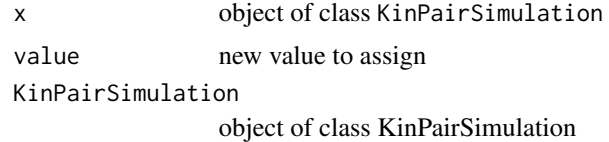

## Value

numeric vector dimensions of simulated object returns a modified object of the relevant class numeric vector simulation dimensions of KinPairSimulation object

# Methods (by class)

• KinPairSimulation:

<span id="page-64-0"></span>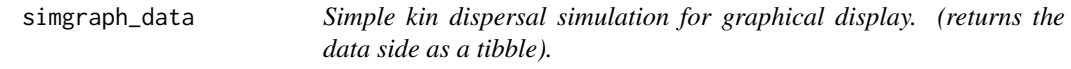

# Description

Simple kin dispersal simulation for graphical display. (returns the data side as a tibble).

## Usage

```
simgraph_data(nsims = 1000, posigma = 50, dims = 250, kinship = "2C")
```
# Arguments

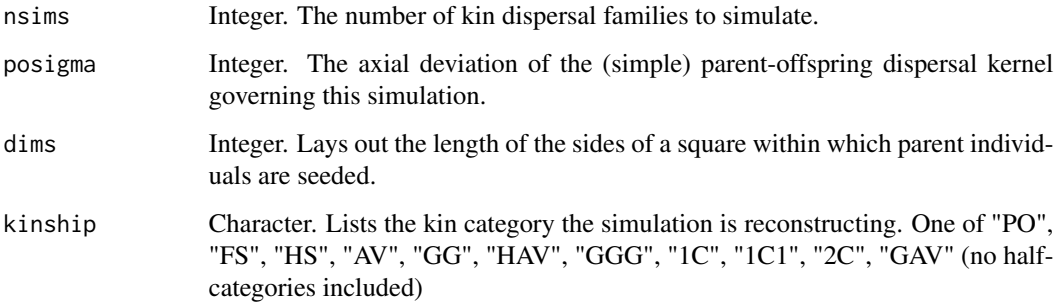

# Value

Returns a tibble containing the coordinates of the f0 to f2 generations, as well as coordinates and distances relative to the 'focus' kinship categories. (kindist, kinmid, k1 & k2)

## See Also

Other simgraph: [simgraph\\_graph\(](#page-65-0))

## Examples

simgraph\_data(nsims = 100, dims = 1000, kinship = "GAV")

<span id="page-65-0"></span>simgraph\_graph *Simple kin dispersal simulation for graphical display. (graphs the preexisting simulation).*

# Description

Simple kin dispersal simulation for graphical display. (graphs the pre-existing simulation).

# Usage

```
simgraph_graph(
 result,
 nsims = 10,
 labls = TRUE,steps = TRUE,
 moves = TRUE,shadows = TRUE,
 kinship = NULL,
  show_area = TRUE,
 centred = FALSE,
 pinwheel = FALSE,
  scattered = FALSE,
 lengths = TRUE,
 lengthlabs = TRUE,
 histogram = FALSE,
 binwidth = posigma/5,
  freqpoly = FALSE
)
```
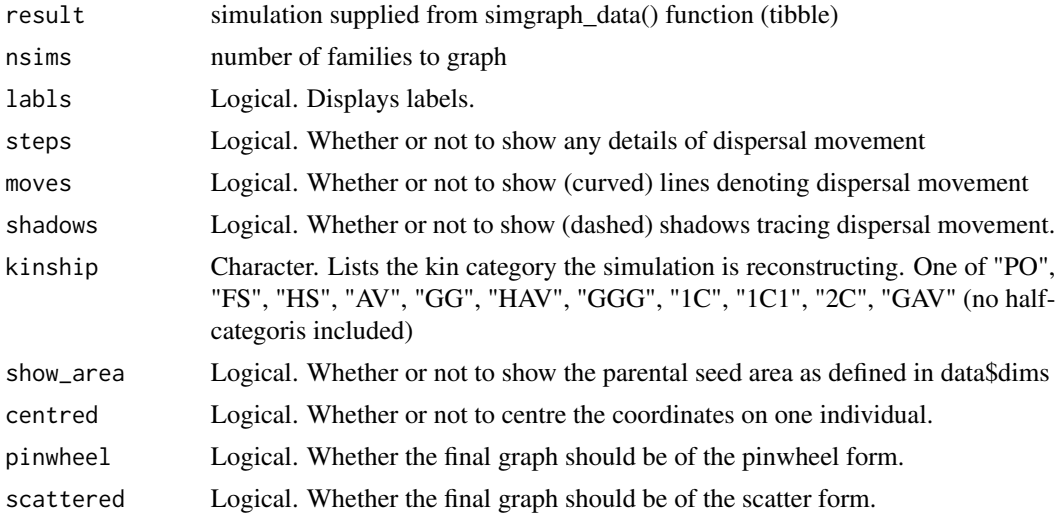

#### simtype 67

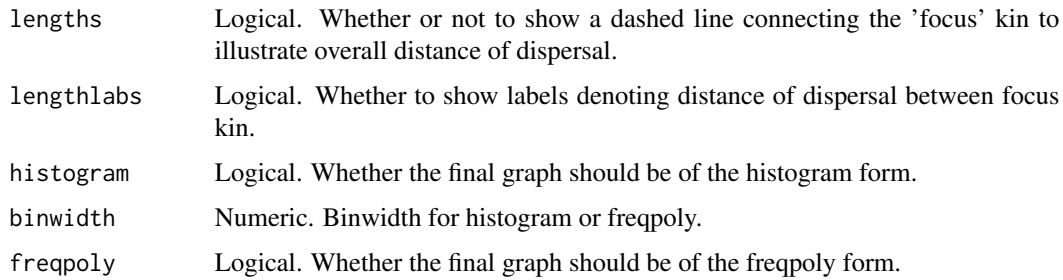

# Value

Returns a ggplot object for graphing.

# See Also

Other simgraph: [simgraph\\_data\(](#page-64-0))

# Examples

```
simdata <- simgraph_data()
simgraph_graph(simdata)
```
<span id="page-66-0"></span>simtype *Access or assign simulation type of* [KinPairSimulation](#page-40-0) *object*

# Description

Access or assign simulation type of [KinPairSimulation](#page-40-0) object

#### Usage

```
simtype(x)
simtype(x) \leftarrow value## S4 method for signature 'KinPairSimulation'
simtype(x)
```
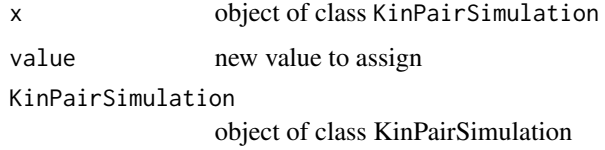

## Value

character the kind of simulation stored in the object (simple or composite) returns a modified object of relevant class

character the kind of simulation stored in the object (simple or composite)

#### Methods (by class)

• KinPairSimulation:

## See Also

Other kpsmethods: [access\\_sigmas](#page-2-0), [filter\\_methods](#page-31-0), [kernelshape\(](#page-37-1)), [kerneltype\(](#page-37-0))

<span id="page-67-0"></span>simulate\_kindist\_composite

*Simulate kin dispersal distance pairs with composite sigmas*

# **Description**

Simulates intergenerational dispersal made up of composite dispersal stages in a species with a defined breeding and dispersal structure similar to that of *Ae. aegypti* - i.e. with initial, breeding, gravid & ovipositional dispersal phases, approximately non-overlapping life cycles, and defined sampling points.

## Usage

```
simulate_kindist_composite(
  nsims = 100.
  initsigma = 100,
 breedsigma = 50,
  gravsigma = 50,
 ovisigma = 25,
 dims = 100,
 method = "Gaussian",
 kinship = "FS",
  lifestage = "immature",
  shape = 0.5)
```
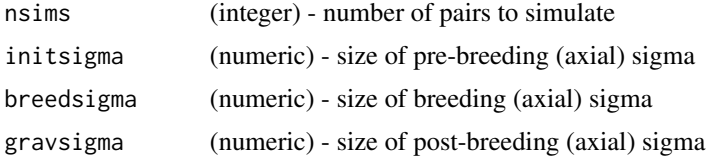

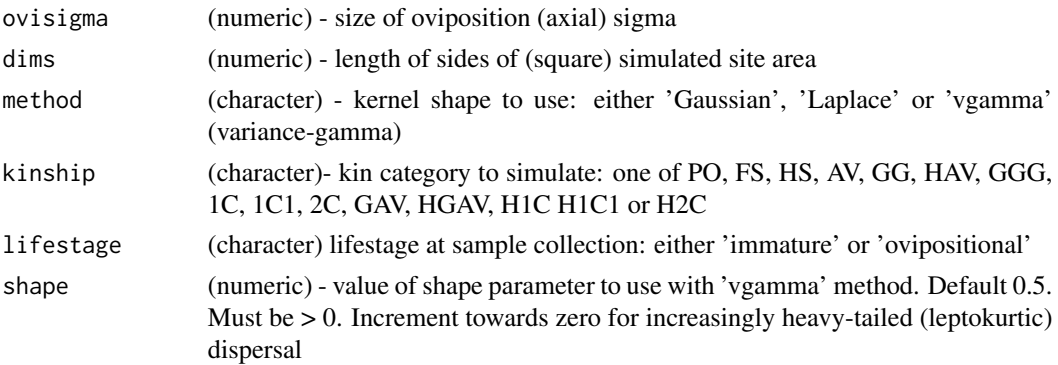

#### Details

This function is one of a family of functions that implement the core intergenerational dispersal simulations contained in the kindisperse package. Each of these functions proceeds by the following steps:

- 1. identify the pedigree relationship, dispersal phase (FS, HS & PO) and sampling stage that must be generated;
- 2. randomly assign a coordinate position to the 'root' individual within the pedigree (i.e. last common ancestor of the dyad, inclusive);
- 3. 'disperse' both pathways from this root position via the appropriately defined phase dispersal (additively via random draws from the underlying statistical model, defined by an axial standard deviation - sigma);
- 4. further disperse both phased descendant branches according to the number of realised breeding dispersal cycles contained in the defining pedigree (additively via random draws from the chosen underlying statistical model);
- 5. add displacement caused by dispersal before the sampling point in a similar manner to above, defining the final positions of the sampled dispersed kin dyads;
- 6. calculating geographical distances between the resulting dyads.

These simulation functions operate under an additive variance framework: all individual dispersal events are modeled as random draws from a bivariate probability distribution defined by an axial standard deviation sigma and (sometimes) a shape parameter. At present, three such distributions are included as options accessible with the method parameter: the bivariate normal distribution 'Gaussian', the bivariate Laplace distribution 'Laplace', and the bivariate variance-gamma distribution 'vgamma'. The Gaussian (normal) distribution enables easy compatibility with the framework under which much population genetic & dispersal theory (isolation by distance, neighbourhoods, etc.) have been developed. The Laplace distribution is a multivariate adaptation of the (positive) exponential distribution, and represents a more 'fat-tailed' (leptokurtic) disperal situation than Gaussian. The vgamma distribution is a mixture distribution formed by mixing the gamma distribution with the bivariate normal distribution. The flexibility of this distribution's shape parameter enables us to model arbitrarily leptokurtic dispesal kernels, providing a helpful way to examine the impacts of (e.g.) long distance dispersal on the overall disperal distribution and sampling decisions. A vgamma distribution with shape parameter equal to 1 reduces to the bivariate Laplace distribution. As shape approaches infinity, the vgamma distribution approaches the bivariate normal distribution. As shape approaches zero, the distribution becomes increasingly leptokurtic.

The simulate\_kindist\_composite() function is designed to enable modeling of the composite dispersal events that occur **within** the breeding cycle of an organism, and enables the separate treatment of the PO,FS, and HS phases (where, for example, the final distributions of full and half siblings are different in contexts where males mate with multiple females but females primarily carry the offspring of one male). This function has been designed primarily in the context of modelling dispersal in the mosquito *Ae. aegypti*; parameter names and the structure of kinship phases reflect a single-generational breeding organism with an initial dispersal phase, a mating phase (where HS individuals branch), a gravid phase, and an oviposition phase (where FS individuals branch). The sampling options ('immature'  $\&$  'ovipositional') also reflect common mosquito trapping methods (i.e. ovitraps & gravitraps) which both target individuals dispersing in the defined oviposition phase. This function should be easily adaptable to a vast number of other animals, especially insects, where breeding occurs in one generation and parameters such as this hold. For slightly more complex scenarios (multiple breeding cycles, differing sample points, more or less dispersal components making up a lifespan, different FS/HS branchpoints, etc.), the enhanced capabilities of the [simulate\\_kindist\\_custom](#page-69-0) function may be required.

Following simulation, the results are returned as an object of the specially defined package class [KinPairSimulation](#page-40-0), which stores the simulation results along with information about all simulation parameters, and can be further passed to sample filtering & dispersal estimation functions.

# Value

returns an object of class KinPairSimulation containing simulation details and a tibble (tab) of simulation values

#### See Also

Other simulate\_kindist: [simulate\\_kindist\\_custom\(](#page-69-0)), [simulate\\_kindist\\_simple\(](#page-72-0))

#### Examples

```
simulate_kindist_composite(nsims = 100)
simulate_kindist_composite(
 nsims = 10000, initsigma = 20, breedsigma = 30, gravsigma = 30,
 ovisigma = 12, dims = 500, method = "Laplace", kinship = "1C", lifestage = "immature"
)
```
<span id="page-69-0"></span>simulate\_kindist\_custom

*Simulate kin dispersal distance pairs with custom species dispersal models.*

#### **Description**

Simulates intergenerational dispersal in a species defined by multiple dispersal components across the breeding cycle, with dispersal, breeding  $\&$  sampling  $\&$  basic generational structure customdefined by a [DispersalModel](#page-22-1) object.

# Usage

```
simulate_kindist_custom(
 nsims = 100,model = dispersal_model(init = 100, breed = 50, grav = 50, ovi = 25, .FS = "ovi", .HS
   = "breed"),
 dims = 100,
 method = "Gaussian",
 kinship = "FS",
 cycle = 0,shape = 0.5\lambda
```
## Arguments

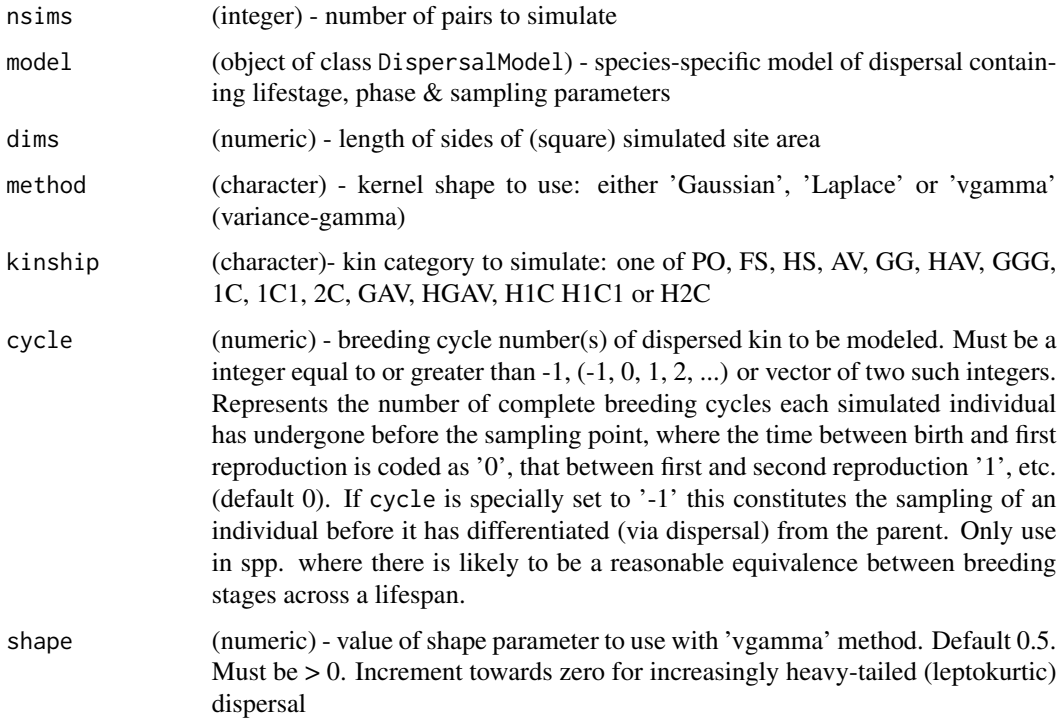

#### Details

This function is one of a family of functions that implement the core intergenerational dispersal simulations contained in the kindisperse package. Each of these functions proceeds by the following steps:

- 1. identify the pedigree relationship, dispersal phase (FS, HS & PO) and sampling stage that must be generated;
- 2. randomly assign a coordinate position to the 'root' individual within the pedigree (i.e. last common ancestor of the dyad, inclusive);
- 3. 'disperse' both pathways from this root position via the appropriately defined phase dispersal (additively via random draws from the underlying statistical model, defined by an axial standard deviation - sigma);
- 4. further disperse both phased descendant branches according to the number of realised breeding dispersal cycles contained in the defining pedigree (additively via random draws from the chosen underlying statistical model);
- 5. add displacement caused by dispersal before the sampling point in a similar manner to above, defining the final positions of the sampled dispersed kin dyads;
- 6. calculating geographical distances between the resulting dyads.

These simulation functions operate under an additive variance framework: all individual dispersal events are modeled as random draws from a bivariate probability distribution defined by an axial standard deviation sigma and (sometimes) a shape parameter. At present, three such distributions are included as options accessible with the method parameter: the bivariate normal distribution 'Gaussian', the bivariate Laplace distribution 'Laplace', and the bivariate variance-gamma distribution 'vgamma'. The Gaussian (normal) distribution enables easy compatibility with the framework under which much population genetic & dispersal theory (isolation by distance, neighbourhoods, etc.) have been developed. The Laplace distribution is a multivariate adaptation of the (positive) exponential distribution, and represents a more 'fat-tailed' (leptokurtic) disperal situation than Gaussian. The vgamma distribution is a mixture distribution formed by mixing the gamma distribution with the bivariate normal distribution. The flexibility of this distribution's shape parameter enables us to model arbitrarily leptokurtic dispesal kernels, providing a helpful way to examine the impacts of (e.g.) long distance dispersal on the overall disperal distribution and sampling decisions. A vgamma distribution with shape parameter equal to 1 reduces to the bivariate Laplace distribution. As shape approaches infinity, the vgamma distribution approaches the bivariate normal distribution. As shape approaches zero, the distribution becomes increasingly leptokurtic.

The simulate\_kindist\_custom() function is designed to enable modeling of the composite dispersal events that occur within the breeding cycle of an organism, and enables the separate treatment of the PO,FS, and HS phases in situations where the breeding and dispersal cycle of an organism is (somewhat more complex that that encountered in organisms such as mosquitoes (i.e. singlegenerational breeding organisms with defined sampling points). This function relies on a custom dispersal model of class [DispersalModel](#page-22-1) defined via parameter model to supply organism-specific information about dispersal stages (with axial sigmas), FS  $\&$  HS branch points, and the dispersal stage at which sampling occurs. Via this model object (or overridden by the cycle parameter) you can also define the number of breeding cycles each final individual within the close-kin dyad has passed through before sampling. This is defined as a length one or two non-negative integer (where a length-one integer of value a is converted to a length two integer of value  $c(a, a)$ ), where the first integer defines the number of life cycles passed through by the 'senior' pedigree member of the dyad, and the second the number passed through by the 'junior' member (so the GG phase has a grandparent as senior, the grandchild as junior, etc. (in practice this distinction is unimportant for dyads). A cycle number of 0 references an individual that hasn't lived through an entire breeding cycle (sampling phase to sampling phase) before being sampled. A value of 1 references an individual that has lived through one such cycle (e.g. a female entering her second breeding season, an ovipositing mosquito (where the oviposition dispersal stage overlaps with the larval dispersal stage)). A value of 2 references two such cycles, etc. As all cycles are considered equivalent in the current formulation of this model (whether an individual enters the cycle as a juvenile or as an adult) care must be taken in applying this system to species where the dispersal behaviour of
<span id="page-72-1"></span>a second cycle individual (i.e. adult) is likely to be substantially different to that of a first cycle individual (often an immature individual).

This function can only handle one kinship pairing  $\&$  dispersal mode in the one simulation: where multiple dispersal pathways lead to the same kinship outcome, each pathway should be simulated separately, and the resulting distributions combined subsequently.

Following simulation, the results are returned as an object of the specially defined package class [KinPairSimulation](#page-40-0), which stores the simulation results along with information about all simulation parameters, and can be further passed to sample filtering & dispersal estimation functions.

# Value

returns an object of class KinPairSimulation containing simulation details and a tibble (tab) of simulation values

## See Also

Other simulate\_kindist: [simulate\\_kindist\\_composite\(](#page-67-0)), [simulate\\_kindist\\_simple\(](#page-72-0))

#### Examples

```
custom_dispersal_model <- dispersal_model(a = 10, b = 25, .FS = "b",
.HS = "a", . sampling_stage = "b")simulate_kindist_custom(nsims = 100, model = custom_dispersal_model,
cycle = c(0, 1), kinship = "FS")
```
<span id="page-72-0"></span>simulate\_kindist\_simple

*Simulate kin dispersal distance pairs with simple sigma*

## **Description**

Simulates intergenerational dispersal defined by a simple dispersal sigma (covering the entire lifecycle) and ignoring phase differences between full  $\&$  half sibling dispersal categories. Returns an object of class [KinPairSimulation](#page-40-0)

# Usage

```
simulate_kindist_simple(
 nsims = 100,sigma = 125,
 dims = 100.
 method = "Gaussian",
 kinship = "PO".lifestage = "immature",
  shape = 0.5)
```
#### Arguments

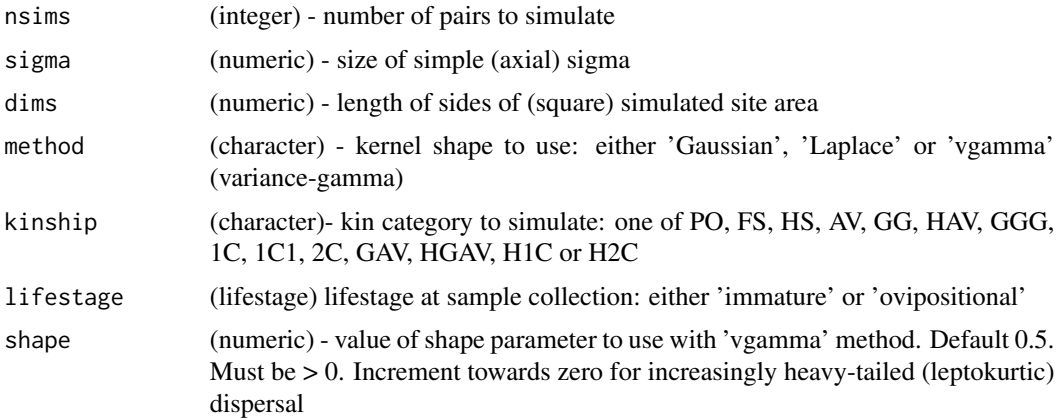

# Details

This function is one of a family of functions that implement the core intergenerational dispersal simulations contained in the kindisperse package. Each of these functions proceeds by the following steps:

- 1. identify the pedigree relationship, dispersal phase (FS, HS  $\&$  PO) and sampling stage that must be generated;
- 2. randomly assign a coordinate position to the 'root' individual within the pedigree (i.e. last common ancestor of the dyad, inclusive);
- 3. 'disperse' both pathways from this root position via the appropriately defined phase dispersal (additively via random draws from the underlying statistical model, defined by an axial standard deviation - sigma);
- 4. further disperse both phased descendant branches according to the number of realised breeding dispersal cycles contained in the defining pedigree (additively via random draws from the chosen underlying statistical model);
- 5. add displacement caused by dispersal before the sampling point in a similar manner to above, defining the final positions of the sampled dispersed kin dyads;
- 6. calculating geographical distances between the resulting dyads.

These simulation functions operate under an additive variance framework: all individual dispersal events are modeled as random draws from a bivariate probability distribution defined by an axial standard deviation sigma and (sometimes) a shape parameter. At present, three such distributions are included as options accessible with the method parameter: the bivariate normal distribution 'Gaussian', the bivariate Laplace distribution 'Laplace', and the bivariate variance-gamma distribution 'vgamma'. The Gaussian (normal) distribution enables easy compatibility with the framework under which much population genetic & dispersal theory (isolation by distance, neighbourhoods, etc.) have been developed. The Laplace distribution is a multivariate adaptation of the (positive) exponential distribution, and represents a more 'fat-tailed' (leptokurtic) disperal situation than Gaussian. The vgamma distribution is a mixture distribution formed by mixing the gamma distribution with the bivariate normal distribution. The flexibility of this distribution's shape parameter enables us to model arbitrarily leptokurtic dispesal kernels, providing a helpful way to examine the

#### <span id="page-74-0"></span>stages 75 and 2011 to 2012 the stages 75 and 2012 the stages 75 and 2012 the stages 75 and 2012 the stages 75 and 2013 the stages 75 and 2013 the stages 75 and 2013 the stages 75 and 2013 the stages 75 and 2013 the stages

impacts of (e.g.) long distance dispersal on the overall disperal distribution and sampling decisions. A vgamma distribution with shape parameter equal to 1 reduces to the bivariate Laplace distribution. As shape approaches infinity, the vgamma distribution approaches the bivariate normal distribution. As shape approaches zero, the distribution becomes increasingly leptokurtic.

The simulate\_kindist\_simple() function is the most basic of the simulation functions, ignoring all information about dispersal phase and treating dispersal with a single sigma corresponding to the entire lifecycle to breeding of the dispersed individuals. It is useful for exploring simple intergenerational dispersal in a stripped back context; for many typical contexts involving complex dispersal across different phases of the breeding cycle, the other dispersal simulation functions would be more suitable.

Following simulation, the results are returned as an object of the specially defined package class [KinPairSimulation](#page-40-0), which stores the simulation results along with information about all simulation parameters, and can be further passed to sample filtering & dispersal estimation functions.

# Value

returns an object of class \code{\link{KinPairSimulation}} containing simulation details and a \code{t

## See Also

Other simulate\_kindist: [simulate\\_kindist\\_composite\(](#page-67-0)), [simulate\\_kindist\\_custom\(](#page-69-0))

#### Examples

```
test <- simulate_kindist_simple(nsims = 10, sigma = 50, dims = 1000, method = "Laplace")
simulate_kindist_simple(nsims = 10000, sigma = 75, kinship = "PO", lifestage = "ovipositional")
```
stages *Access breeding cycle stages of* [DispersalModel](#page-22-0) *object.*

#### Description

Access breeding cycle stages of [DispersalModel](#page-22-0) object.

#### Usage

```
stages(x)
```
## S4 method for signature 'DispersalModel' stages(x)

#### Arguments

x object of class DispersalModel DispersalModel object of class DispersalModel

# <span id="page-75-1"></span>Value

character ordered vector of custom lifestages contained in the object

# Methods (by class)

• DispersalModel:

<span id="page-75-0"></span>tsv\_to\_kinpair *Reads* .tsv *and converts to* KinPairData *object*

# Description

This function is part of suite of functions handling file import/export for kinship dispersal objects.

.csv & .tsv reading functions at minimum require the .delim file to contain a column titled 'distance' containing distances between kin pairs. It can optionally contain a column of kinship values 'kinship' as well as a column of lifestage values 'lifestage'. If the file contains more than one value in the kinship or lifestage columns (e.g. bot 'FS' and 'HS') - the corresponding function parameter must be set to pick a corresponding subset of dispersed pairs. where parameters are set in the absence of file columns, these values are assigned to the returned KinPairData object.

# Usage

```
tsv_to_kinpair(file, kinship = NULL, lifestage = NULL, ...)
```
#### Arguments

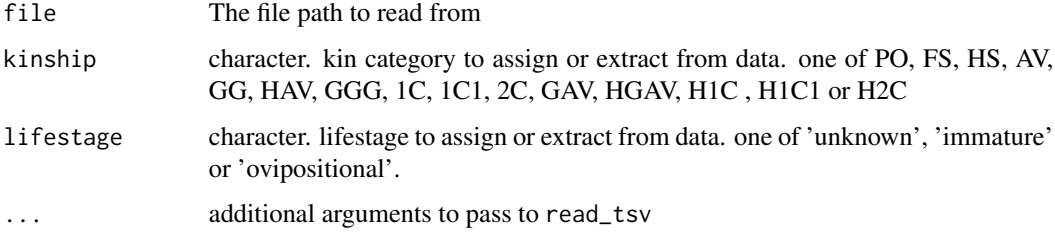

# Value

Returns object of class KinPairData

# See Also

Other import\_functions: [csv\\_to\\_kinpair\(](#page-20-0)), [df\\_to\\_kinpair\(](#page-21-0)), [read\\_kindata\(](#page-55-0)), [vector\\_to\\_kinpair\(](#page-77-0))

<span id="page-76-0"></span>unmount\_appdata *Unmount a* KinPairData *Object (clear slot from appdata environment)*

# **Description**

This function is part of a suite of functions handling the interface between the kindisperse app  $\&$ R package. Due to how shiny's interactive programming works, ordinary objects are not visible to the reactive functions embedded in the app. The solution implemented here is to construct a custom environment, env\_appdata, that is accessible within the app and outside of it.

When called, this function clears any objects with names found in the vector nms from the app interface environment, keeping it from becoming over-cluttered & taking up space.

#### Usage

```
unmount_appdata(nms)
```
## Arguments

nms A character vector of names of objects to unmount from the appdata environment

## Value

No return value, called for side effects

# See Also

Other app\_ports: [display\\_appdata\(](#page-29-0)), [mount\\_appdata\(](#page-54-0)), [reset\\_appdata\(](#page-56-0)), [reset\\_tempdata\(](#page-57-0)), [retrieve\\_appdata\(](#page-58-0)), [retrieve\\_tempdata\(](#page-59-0)), [retrieveall\\_appdata\(](#page-57-1))

# Examples

```
mount_appdata(kin_pair_data(), "mydata")
```

```
unmount_appdata("mydata")
```
<span id="page-77-1"></span><span id="page-77-0"></span>

# Description

Function takes at minimum a (numeric) vector of distances between related kinpairs, and returns a KinPairData object. Optional parameters can assign kinship and lifestage values to the returned object.

#### Usage

```
vector_to_kinpair(vect, kinship = NULL, lifestage = NULL)
```
#### Arguments

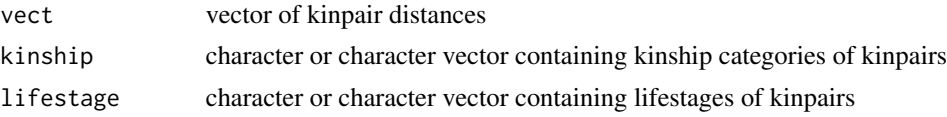

# Value

returns valid KinPairData object.

# See Also

Other import\_functions: [csv\\_to\\_kinpair\(](#page-20-0)), [df\\_to\\_kinpair\(](#page-21-0)), [read\\_kindata\(](#page-55-0)), [tsv\\_to\\_kinpair\(](#page-75-0))

# Examples

```
vector_to_kinpair(1:10, "FS", "immature")
```
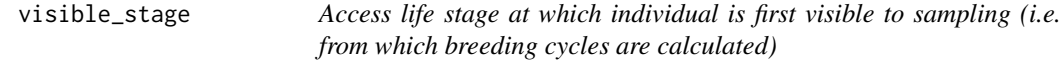

#### Description

Access life stage at which individual is first visible to sampling (i.e. from which breeding cycles are calculated)

### Usage

visible\_stage(x)

## S4 method for signature 'DispersalModel' visible\_stage(x)

# <span id="page-78-0"></span>write\_kindata 79

#### Arguments

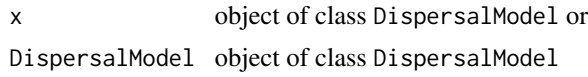

# Value

character stage in life cycle at which an individual is assumed to be sampled by default rather than its parent (anchors the breeding cycle system)

## Methods (by class)

• DispersalModel:

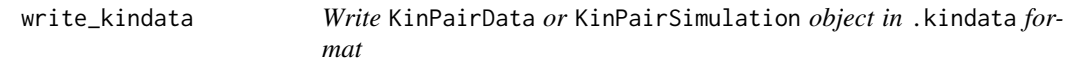

# Description

This function is part of suite of functions handling file import/export for kinship dispersal objects. Writing to the custom .kindata format enables complete preservation of KinPairData  $\&$ KinPairSimulation formats without any loss of class attributes or metadata - ideal for saving simulation data that is intended for further in-package processing with kindisperse.

#### Usage

```
write_kindata(x, file)
```
# Arguments

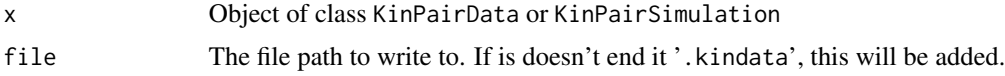

## Value

Invisibly returns the initial object

# See Also

Other export\_functions: [kinpair\\_to\\_csv\(](#page-47-0)), [kinpair\\_to\\_tibble\(](#page-48-0)), [kinpair\\_to\\_tsv\(](#page-48-1))

# **Index**

∗ app\_ports display\_appdata, [30](#page-29-1) mount\_appdata, [55](#page-54-1) reset\_appdata, [57](#page-56-1) reset\_tempdata, [58](#page-57-2) retrieve\_appdata, [59](#page-58-1) retrieve\_tempdata, [60](#page-59-1) retrieveall\_appdata, [58](#page-57-2) unmount\_appdata, [77](#page-76-0) ∗ axial\_helpers axials, [5](#page-4-0) axials\_add, [6](#page-5-0) axials\_decompose, [7](#page-6-0) axials\_subtract, [12](#page-11-0) axpermute, [13](#page-12-0) axpermute\_subtract, [18](#page-17-0) ∗ axstandard axials\_standard, [8](#page-7-0) axpermute\_standard, [14](#page-13-0) ∗ datasets mentari, [54](#page-53-0) ∗ export\_functions kinpair\_to\_csv, [48](#page-47-1) kinpair\_to\_tibble, [49](#page-48-2) kinpair\_to\_tsv, [49](#page-48-2) write\_kindata, [79](#page-78-0) ∗ import\_functions csv\_to\_kinpair, [21](#page-20-1) df\_to\_kinpair, [22](#page-21-1) read\_kindata, [56](#page-55-1) tsv\_to\_kinpair, [76](#page-75-1) vector\_to\_kinpair, [78](#page-77-1) ∗ kdclasses DispersalModel-class, [23](#page-22-1) KinPairData-class, [39](#page-38-1) KinPairSimulation-class, [41](#page-40-1) ∗ kpdmethods distances, [30](#page-29-1) kinship, [50](#page-49-0)

lifestage, [53](#page-52-0) ∗ kpsmethods access\_sigmas, [3](#page-2-0) filter\_methods, [32](#page-31-0) kernelshape, [38](#page-37-0) kerneltype, [38](#page-37-0) simtype, [67](#page-66-0) ∗ simgraph simgraph\_data, [65](#page-64-0) simgraph\_graph, [66](#page-65-0) ∗ simulate\_kindist simulate\_kindist\_composite, [68](#page-67-1) simulate\_kindist\_custom, [70](#page-69-1) simulate\_kindist\_simple, [73](#page-72-1) access\_sigmas, [3,](#page-2-0) *[34](#page-33-0)*, *[38,](#page-37-0) [39](#page-38-1)*, *[68](#page-67-1)* axials, [5,](#page-4-0) *[6](#page-5-0)*, *[8](#page-7-0)*, *[12,](#page-11-0) [13](#page-12-0)*, *[19](#page-18-0)* axials\_add, *[5](#page-4-0)*, [6,](#page-5-0) *[8](#page-7-0)*, *[12,](#page-11-0) [13](#page-12-0)*, *[19](#page-18-0)* axials\_combine, [7](#page-6-0) axials\_decompose, *[5,](#page-4-0) [6](#page-5-0)*, [7,](#page-6-0) *[12,](#page-11-0) [13](#page-12-0)*, *[19](#page-18-0)* axials\_standard, [8,](#page-7-0) *[16,](#page-15-0) [17](#page-16-0)*, *[40](#page-39-0)*, *[43](#page-42-0)* axials\_subtract, *[5,](#page-4-0) [6](#page-5-0)*, *[8](#page-7-0)*, [12,](#page-11-0) *[13](#page-12-0)*, *[19](#page-18-0)* axpermute, *[5,](#page-4-0) [6](#page-5-0)*, *[8](#page-7-0)*, *[12](#page-11-0)*, [13,](#page-12-0) *[19](#page-18-0)*, *[62](#page-61-0)* axpermute\_standard, *[11,](#page-10-0) [12](#page-11-0)*, [14,](#page-13-0) *[40](#page-39-0)*, *[43](#page-42-0)* axpermute\_subtract, *[5,](#page-4-0) [6](#page-5-0)*, *[8](#page-7-0)*, *[12,](#page-11-0) [13](#page-12-0)*, [18](#page-17-0) breeding\_cycle, [19,](#page-18-0) *[25](#page-24-0)*, *[28](#page-27-0)*, *[40](#page-39-0)*, *[43](#page-42-0)* breeding\_cycle,DispersalModel-method *(*breeding\_cycle*)*, [19](#page-18-0) breeding\_cycle,KinPairData-method *(*breeding\_cycle*)*, [19](#page-18-0) breeding\_stage, [20](#page-19-0) breeding\_stage,DispersalModel-method *(*breeding\_stage*)*, [20](#page-19-0) breedsigma *(*access\_sigmas*)*, [3](#page-2-0)

breedsigma,KinPairSimulation-method *(*access\_sigmas*)*, [3](#page-2-0) breedsigma<- *(*access\_sigmas*)*, [3](#page-2-0)

check\_valid\_kinship, [20](#page-19-0)

## INDEX  $81$

check\_valid\_lifestage, [21](#page-20-1) csv\_to\_kinpair, [21,](#page-20-1) *[22](#page-21-1)*, *[40](#page-39-0)*, *[56](#page-55-1)*, *[76](#page-75-1)*, *[78](#page-77-1)* df\_to\_kinpair, *[22](#page-21-1)*, [22,](#page-21-1) *[40](#page-39-0)*, *[56](#page-55-1)*, *[76](#page-75-1)*, *[78](#page-77-1)* dispersal\_model, [26](#page-25-0) dispersal\_vector, *[24](#page-23-0)*, *[28](#page-27-0)*, [29](#page-28-0) dispersal\_vector,DispersalModel-method *(*dispersal\_vector*)*, [29](#page-28-0) DispersalModel, *[19,](#page-18-0) [20](#page-19-0)*, *[28,](#page-27-0) [29](#page-28-0)*, *[34–](#page-33-0)[36](#page-35-0)*, *[63](#page-62-0)*, *[70](#page-69-1)*, *[72](#page-71-0)*, *[75](#page-74-0)* DispersalModel *(*DispersalModel-class*)*, [23](#page-22-1) DispersalModel-class, [23](#page-22-1) display\_appdata, [30,](#page-29-1) *[55](#page-54-1)*, *[57–](#page-56-1)[60](#page-59-1)*, *[77](#page-76-0)* distances, [30,](#page-29-1) *[40](#page-39-0)*, *[43](#page-42-0)*, *[50](#page-49-0)*, *[54](#page-53-0)* distances,KinPairData-method *(*distances*)*, [30](#page-29-1)

elongate, [31,](#page-30-0) *[62](#page-61-0)*

```
filter_methods, 5, 32, 38, 39, 68
filtertype, 32
filtertype,KinPairSimulation-method
        (filtertype), 32
filtertype<- (filtertype), 32
fs, 25, 34
fs,DispersalModel-method (fs), 34
```

```
get_dispersal_model, 35
get_dispersal_model,KinPairSimulation-method
        (get_dispersal_model), 35
gravsigma (access_sigmas), 3
gravsigma,KinPairSimulation-method
        (access_sigmas), 3
gravsigma<- (access_sigmas), 3
```

```
hs, 25, 36
hs,DispersalModel-method (hs), 36
initialize,DispersalModel-method
```

```
(DispersalModel-class), 23
initialize,KinPairData-method
        (KinPairData-class), 39
initialize,KinPairSimulation-method
        (KinPairSimulation-class), 41
initsigma (access_sigmas), 3
initsigma,KinPairSimulation-method
        (access_sigmas), 3
initsigma<- (access_sigmas), 3
is.DispersalModel, 36
```
is.KinPairData, [37](#page-36-0) is.KinPairSimulation, [37](#page-36-0) kernelshape, *[5](#page-4-0)*, *[34](#page-33-0)*, [38,](#page-37-0) *[39](#page-38-1)*, *[68](#page-67-1)* kernelshape,KinPairSimulation-method *(*kernelshape*)*, [38](#page-37-0) kerneltype, *[5](#page-4-0)*, *[34](#page-33-0)*, *[38](#page-37-0)*, [38,](#page-37-0) *[68](#page-67-1)* kerneltype,KinPairSimulation-method *(*kerneltype*)*, [38](#page-37-0) kerneltype<- *(*kerneltype*)*, [38](#page-37-0) kin\_pair\_data, [51](#page-50-0) kin\_pair\_simulation, [51](#page-50-0) kinpair\_to\_csv, [48,](#page-47-1) *[49,](#page-48-2) [50](#page-49-0)*, *[79](#page-78-0)* kinpair\_to\_tibble, *[49](#page-48-2)*, [49,](#page-48-2) *[50](#page-49-0)*, *[79](#page-78-0)* kinpair\_to\_tsv, *[49](#page-48-2)*, [49,](#page-48-2) *[79](#page-78-0)* KinPairData, *[5](#page-4-0)*, *[8](#page-7-0)*, *[11](#page-10-0)*, *[14](#page-13-0)*, *[17](#page-16-0)*, *[22](#page-21-1)*, *[30](#page-29-1)*, *[32](#page-31-0)*, *[41](#page-40-1)*, *[50](#page-49-0)*, *[53](#page-52-0)*, *[61](#page-60-0)*, *[78](#page-77-1)* KinPairData *(*KinPairData-class*)*, [39](#page-38-1) KinPairData-class, [39](#page-38-1) KinPairSimulation, *[3](#page-2-0)*, *[8](#page-7-0)*, *[11](#page-10-0)*, *[14](#page-13-0)*, *[17](#page-16-0)*, *[32](#page-31-0)*, *[34,](#page-33-0) [35](#page-34-0)*, *[38](#page-37-0)*, *[57](#page-56-1)*, *[61](#page-60-0)*, *[63,](#page-62-0) [64](#page-63-0)*, *[67](#page-66-0)*, *[70](#page-69-1)*, *[73](#page-72-1)*, *[75](#page-74-0)* KinPairSimulation *(*KinPairSimulation-class*)*, [41](#page-40-1) KinPairSimulation-class, [41](#page-40-1) KinPairSimulation\_composite, [44](#page-43-0) KinPairSimulation\_custom, [45](#page-44-0) KinPairSimulation\_simple, [47](#page-46-0) kinship, *[31](#page-30-0)*, *[40](#page-39-0)*, *[43](#page-42-0)*, [50,](#page-49-0) *[54](#page-53-0)* kinship,KinPairData-method *(*kinship*)*, [50](#page-49-0) kinship<- *(*kinship*)*, [50](#page-49-0) kinship<-,KinPairData-method *(*kinship*)*, [50](#page-49-0)

```
lifestage, 31, 40, 43, 50, 53
lifestage,KinPairData-method
        (lifestage), 53
lifestage<- (lifestage), 53
lifestage<-,KinPairData-method
        (lifestage), 53
lower (filter_methods), 32
lower,KinPairSimulation-method
        (filter_methods), 32
lower<- (filter_methods), 32
lower<-,KinPairSimulation-method
        (filter_methods), 32
```

```
mentari, 54
mount_appdata, 30, 55, 57–60, 77
```

```
ovisigma (access_sigmas), 3
```
# 82 INDEX

```
ovisigma,KinPairSimulation-method
        (access_sigmas), 3
ovisigma<- (access_sigmas), 3
posigma (access_sigmas), 3
posigma,KinPairSimulation-method
        (access_sigmas), 3
posigma<- (access_sigmas), 3
read_kindata, 22, 56, 76, 78
rebase_dims, 56
reset_appdata, 30, 55, 57, 58–60, 77
reset_tempdata, 30, 55, 57, 58, 59, 60, 77
retrieve_appdata, 30, 55, 57–59, 59, 60, 77
retrieve_tempdata, 30, 55, 57–59, 60, 77
retrieveall_appdata, 30, 55, 57, 58, 58, 59,
        60, 77
run_kindisperse, 61
sample_kindist, 32, 40, 43, 61
sampledims (filter_methods), 32
sampledims,KinPairSimulation-method
        (filter_methods), 32
sampledims<- (filter_methods), 32
sampledims<-,KinPairSimulation-method
        (filter_methods), 32
samplenum (filter_methods), 32
samplenum,KinPairSimulation-method
        (filter_methods), 32
samplenum<- (filter_methods), 32
samplenum<-,KinPairSimulation-method
        (filter_methods), 32
sampling_stage, 25, 28, 63
sampling_stage,DispersalModel-method
        (sampling_stage), 63
sampling_stage,KinPairData-method
        (sampling_stage), 63
sampling_stage<- (sampling_stage), 63
sampling_stage<-,DispersalModel-method
        (sampling_stage), 63
show,DispersalModel-method
        (DispersalModel-class), 23
show,KinPairData-method
        (KinPairData-class), 39
show,KinPairSimulation-method
        (KinPairSimulation-class), 41
simdims, 64
simdims,KinPairSimulation-method
        (simdims), 64
```

```
simdims<- (simdims), 64
simgraph_data, 65, 67
simgraph_graph, 65, 66
simtype, 5, 34, 38, 39, 67
simtype,KinPairSimulation-method
        (simtype), 67
simtype<- (simtype), 67
simulate_kindist_composite, 43, 62, 68,
        73, 75
simulate_kindist_custom, 23–26, 28, 43,
        70, 70, 75
simulate_kindist_simple, 43, 70, 73, 73
spacing (filter_methods), 32
spacing,KinPairSimulation-method
        (filter_methods), 32
spacing<- (filter_methods), 32
spacing<-,KinPairSimulation-method
        (filter_methods), 32
stages, 75
stages,DispersalModel-method (stages),
        75
```
tsv\_to\_kinpair, *[22](#page-21-1)*, *[56](#page-55-1)*, [76,](#page-75-1) *[78](#page-77-1)*

```
unmount_appdata, 30, 55, 57–60, 77
upper (filter_methods), 32
upper,KinPairSimulation-method
        (filter_methods), 32
upper<- (filter_methods), 32
upper<-,KinPairSimulation-method
        (filter_methods), 32
```

```
vector_to_kinpair, 22, 56, 76, 78
visible_stage, 78
visible_stage,DispersalModel-method
        (visible_stage), 78
```

```
write_kindata, 49, 50, 79
```